# **AutomationDirect EBC Driver Help**

**© 2011 Kepware Technologies**

# <span id="page-1-0"></span>**Table of Contents**

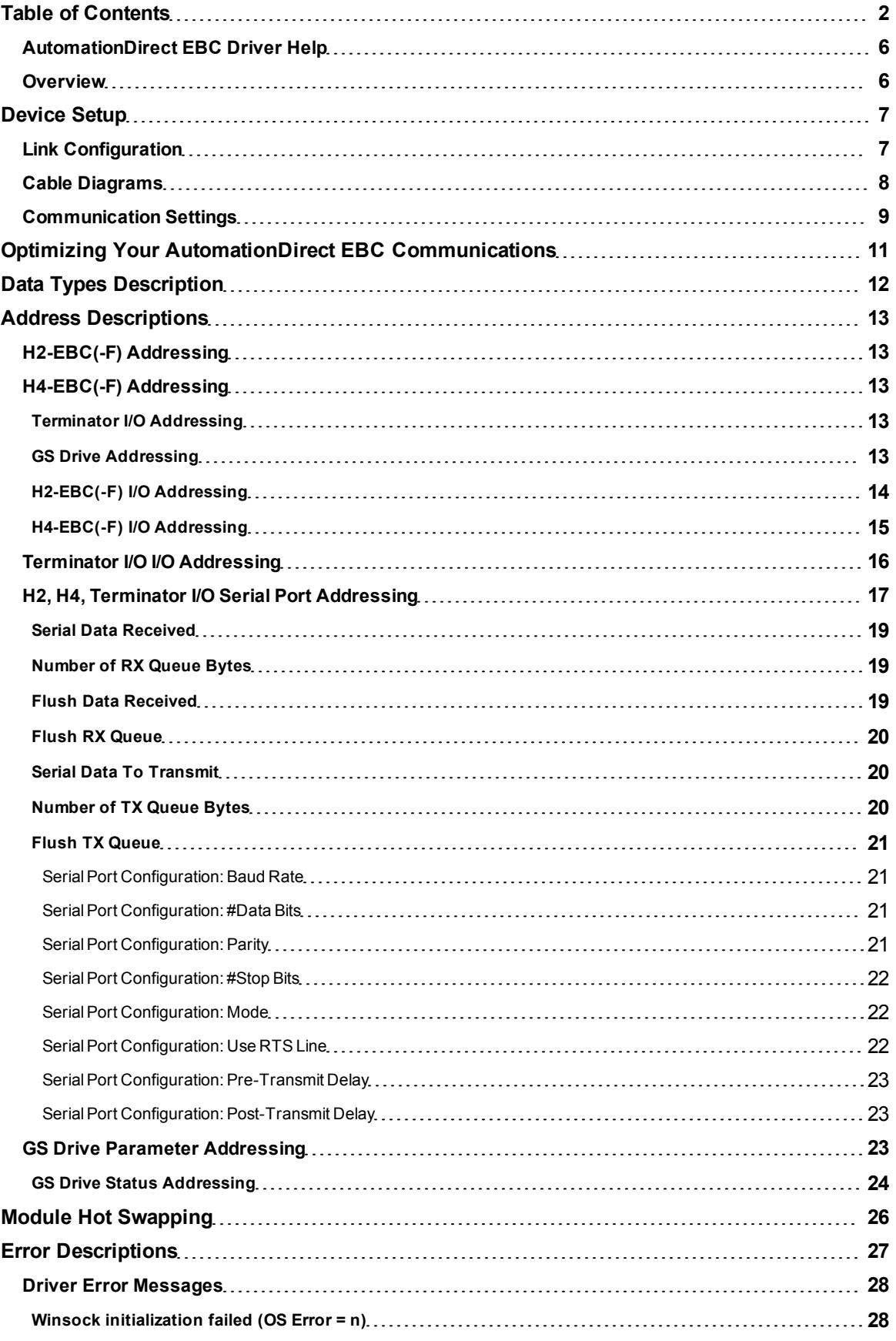

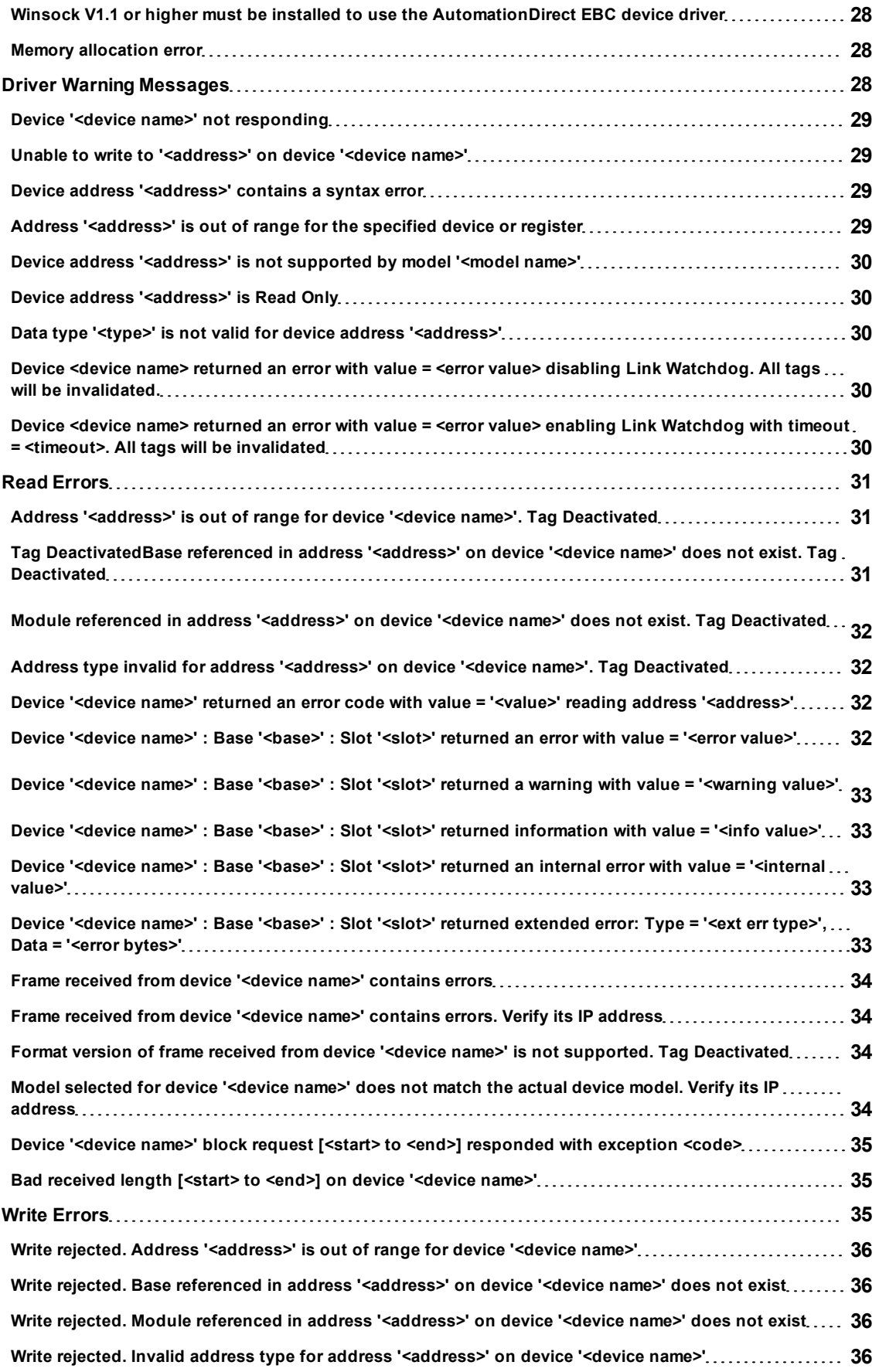

**3**

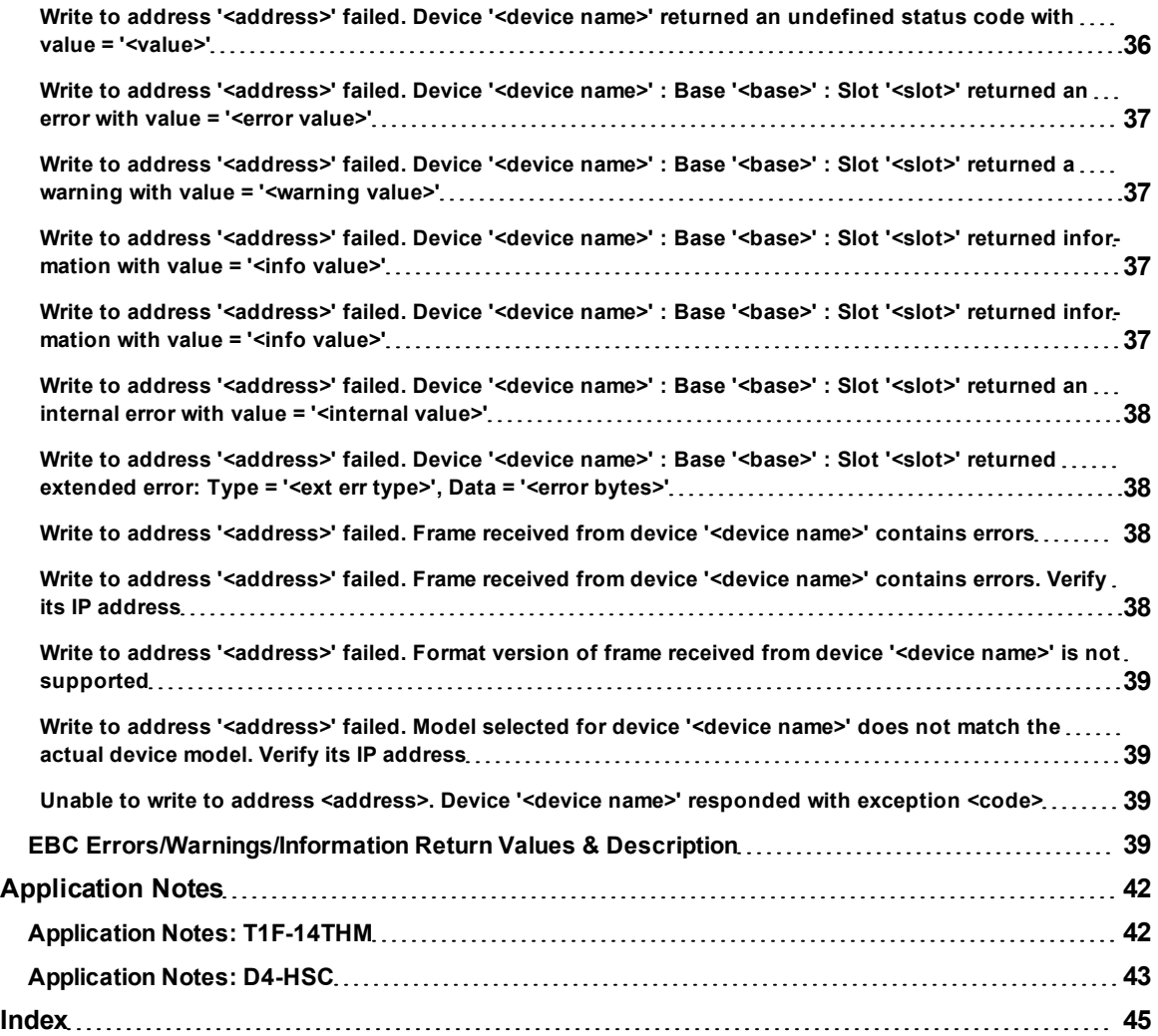

## <span id="page-4-0"></span>**AutomationDirect EBC Driver Help**

Help version 1.013

#### **CONTENTS**

#### **[Overview](#page-4-1)**

What is the AutomationDirect EBC Driver?

#### **[Device](#page-5-0) [Setup](#page-5-0)**

How do I configure a device for use with this driver?

#### **[Optimizing](#page-9-0) [Your](#page-9-0) [AutomationDirect](#page-9-0) [EBC](#page-9-0) [Communications](#page-9-0)**

How do I get the best performance from the AutomationDirect EBC driver?

#### **[Data](#page-10-0) [Types](#page-10-0) [Description](#page-10-0)**

What data types are supported by this driver?

#### **[Address](#page-11-0) [Descriptions](#page-11-0)**

How do I address data locations?

#### **[Module](#page-24-0) [Hot](#page-24-0) [Swapping](#page-24-0)**

How do I hot swap a module without "breaking" the client project?

#### **[Error](#page-25-0) [Descriptions](#page-25-0)**

What error messages are produced by the AutomationDirect EBC driver?

#### **[Application](#page-40-0) [Notes](#page-40-0)**

<span id="page-4-1"></span>Where can find application notes for specific modules like the T1F-14THM?

### **Overview**

The AutomationDirect EBC Driver provides an easy and reliable way to connect AutomationDirect EBC controllers to OPC Client applications, including HMI, SCADA, Historian, MES, ERP and countless custom applications. It is intended for use with Koyo Direct/PLC Direct/AutomationDirect Logic Programmable Logic Controllers that may be accessed via an EBC or GS-EDRV Ethernet module.

## <span id="page-5-0"></span>**Device Setup**

## **Supported Devices**

<span id="page-5-3"></span>Terminator I/O H2-EBC, H2-EBC-F, H4-EBC, H4-EBC-F GS1, GS2 and GS3 Drives via GS-EDRV Ethernet module

#### **Communication Protocol**

Ethernet using Winsock V1.1 or higher.

#### <span id="page-5-5"></span>**Connection Timeout**

This parameter specifies the time that the driver will wait for a connection to be made with a device. Depending on network load, the connect time may vary with each connection attempt. The default setting is 3 seconds. The valid range is 1 to 60 seconds.

#### **Request Timeout**

This parameter specifies the time that the driver will wait on a response from the device before giving up and going on to the next request. Longer timeouts only affect performance if a device is not responding. The default setting is 250 milliseconds. The valid range is 50 to 9999 milliseconds.

#### **Retry Attempts**

This parameter specifies the number of times the driver will retry a message before giving up and going on to the next message. The default setting is 3 retries. The valid range is 1 to 10.

#### <span id="page-5-4"></span><span id="page-5-2"></span>**Device IDs**

Up to 1024 devices may be defined on a given channel. Each device on the channel must be uniquely identified by its own IP address. The IP address is different from the Unit ID that is configurable on the I/O base unit. In general, the Device ID has the format YYY.YYY.YYY.YYY where YYY designates the device IP address. Each YYY byte should be in the range of 0 to 255.

The IP address for an EBC module can be determined using NetEdit, which is an AutomationDirect device configuration utility. NetEdit can be launched by selecting the Device ID Wizard button on the General tab in Device Properties.

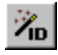

NetEdit provides the ability to query the network, configure network parameters (IP Address) and update firmware for EBC devices.

## **Configuration**

The H2-EBC(-F) and Terminator I/O EBC's automatically detect I/O modules in the base on power up. The H4- EBC(-F), however, only detects discrete modules. When using analog modules, NetEdit should be used to manually configure the H4-EBC(-F) base.

## <span id="page-5-1"></span>**Link Configuration**

## **Link Watchdog - EBC Only**

The communications link between the PC and the EBC device is vital for the PC and EBC to exchange information. It is possible for this communication link to "break" during its use; meaning, there is a loss in (or lack of ) communication that is either permanent or temporary. For example, a loss in communication would be a physical break in the communication network. A lack of communication would be a significant interval between PC-to-EBC transactions. This interval would have to exceed a set timeout before being considered a break in communication.

The client application can act on a loss of communication by continuously reading the \_Error tag for the given EBC device. This is a \_System level tag at the OPC server that is 0 when the link is good and 1 when the link is bad. Users must do more than handle operations on the client side during a broken link, however.

If the connection to the EBC is severed, it can no longer be given instructions for proper handling of I/O states (such as digital outputs). Since there are no logic controllers in EBC systems, ladder logic cannot be written to handle the situation. Fortunately, the Link Watchdog mechanism is built into the EBC to safely handle link failure. When a specified amount of time elapses with a broken link, the watchdog wakes up and turns all device I/O outputs off.

The link watchdog (which is also referred to as the link monitor) is configurable through the OPC server. It has two options: Disable and Enable. Descriptions are as follows:

- **Disable:** When the link watchdog is disabled, breaks in the communications link do not affect the device's I/O outputs. The outputs will maintain the state they were assigned prior to the break until communications are restored and outputs are altered via the client application.
- **Enable:** When enabled, the link watchdog continuously monitors the link. If a break in the link occurs, a timer is initiated. When the timer reaches the **Watchdog Timeout** value, all device I/O outputs will be turned off.

## **Watchdog Timeout**

Values for the watchdog timeout range from 60ms to 32767ms.

## **Link Maintenance and Device Pings**

The watchdog timer is reset every time the device receives a request. To prevent a watchdog timeout, at least one request must be made to the device before the watchdog timer expires. Normally the fastest tag scan rate would determine how often the device is communicated with. Such a dependency on tag scan rate would prove inflexible. To remedy this, each EBC device with the Link Monitor enabled will be pinged intermittently to ensure there are no unnecessary watchdog timeouts. Each ping request is sent independent of tag Read/Write requests. This removes the dependency from the tag scan rate for maintaining the link.

Link Monitor Ping = Low overhead request to the device with no response. Link Monitor Ping Interval = Watchdog Timeout value / 3

## **Local PC Usage and Network Activity**

There are two factors that may impact how accurately the Link Monitor Ping request is sent at its scheduled interval: Local PC Usage and Network Activity.

#### **Local PC Usage**

In this help file, the local PC is assumed to be the same PC running the OPC server in question. Since the OPC Server shares resources with other applications running on the local PC, there is no guarantee that each Link Monitor Ping request will be sent at its set interval. It is possible that these applications may preempt the OPC server long enough for a Link Monitor Ping request to be made after the watchdog timer expires.

#### **Network Activity**

The amount of activity on the network(s) providing access to the given EBC device can greatly affect the delivery of the Link Monitor Ping request. Collisions and load can delay a request long enough for a Link Monitor Ping request to reach the device after the watchdog timer expires.

**Note:** The Watchdog Timeout may have to be tuned accordingly in order to ensure spurious watchdog timeouts do not occur.

## <span id="page-6-0"></span>**Cable Diagrams**

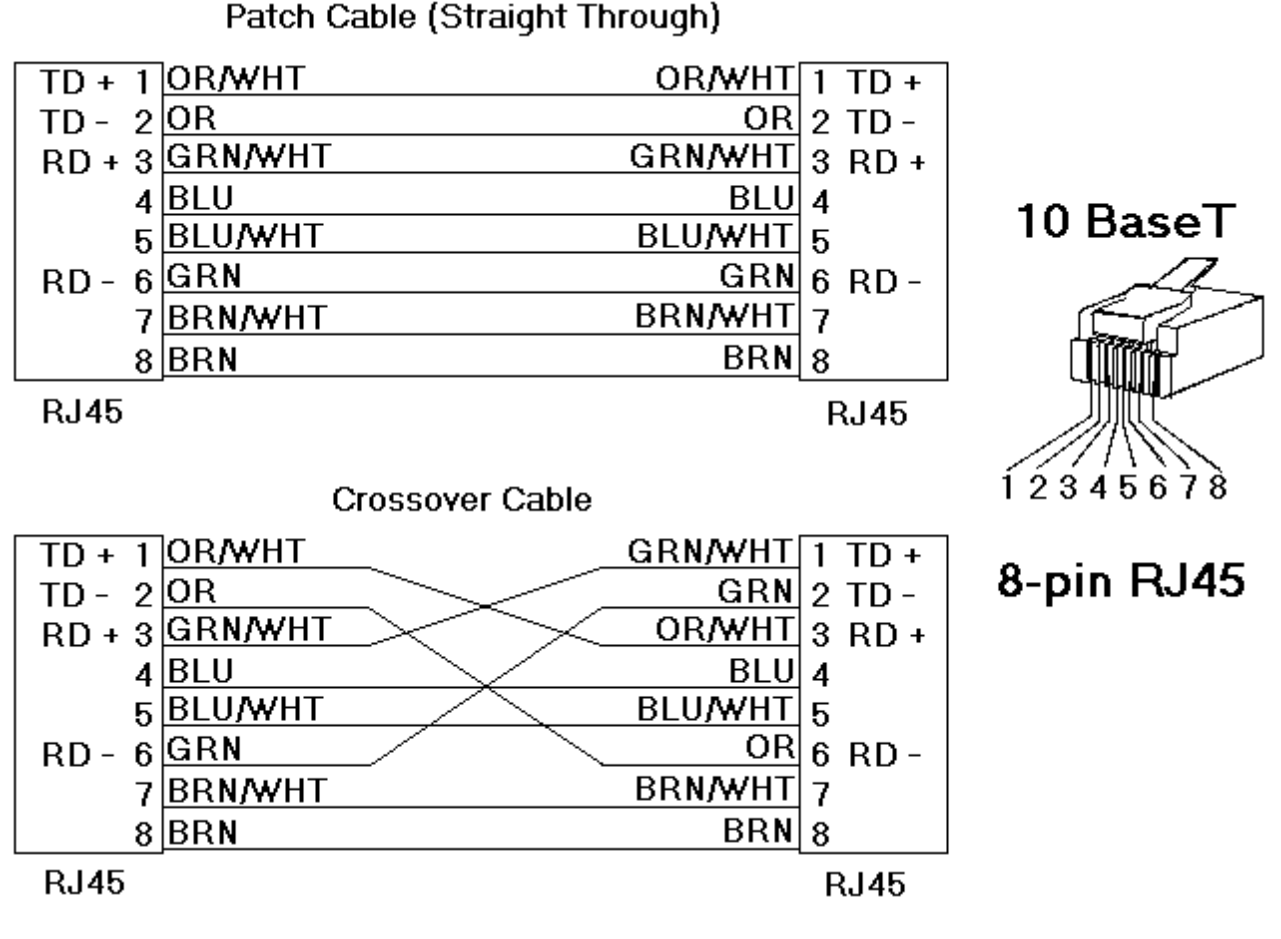

## <span id="page-7-0"></span>**Communication Settings**

## **Communications Port**

This parameter is used to select the port number to be used by the driver for communicating with the remote device. The default value is 28784 (0x7070) for non-GS device models (H2-EBC, H2-EBC-F, H4-EBC, H4-EBC-F, and Terminator I/O). For GS device models (GS1, GS2 and GS3) the default value is 502. Legal port number values are between 0-65535.

## **Tag Database Generation Port**

This parameter is used to select the port number to be used by the driver for performing automatic tag database generation from the remote device. This option is available only for GS device models (GS1, GS2 and GS3). The default value is 28784 (0x7070). Legal port number values are between 0-65535.

**Note 1:** For non-GS device models, the Communications Port value is also used for Tag Database Generation. The Tag Database Generation Port option is not visible when a non-GS device model is selected.

**Note 2:** The Communication Settings can be reached when defining a device in the Device Wizard and afterward by clicking **Device Properties** | **Communication Settings**.

**9**

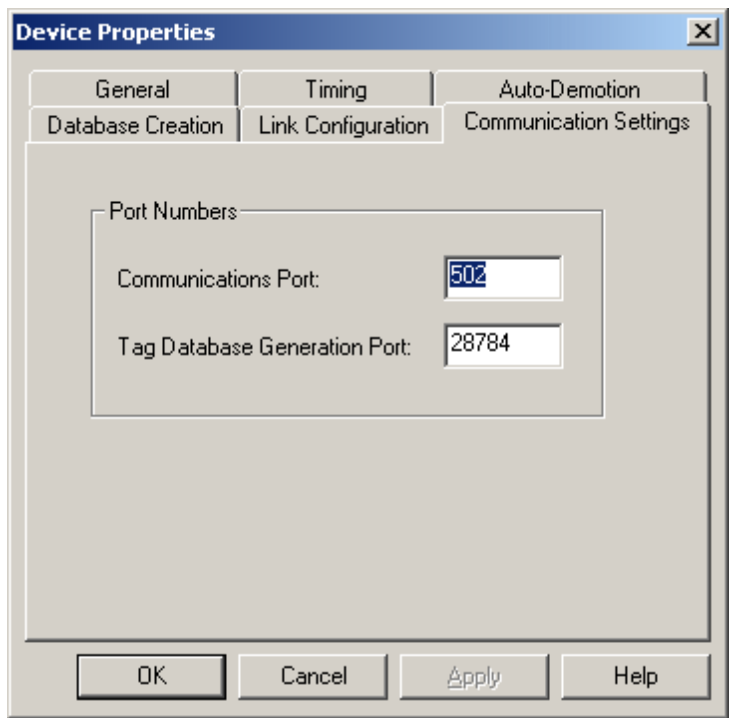

## <span id="page-9-0"></span>**Optimizing Your AutomationDirect EBC Communications**

The AutomationDirect EBC driver has been designed to provide the best performance with the least amount of impact on the system's overall performance. While the AutomationDirect EBC driver is fast, there are a couple of guidelines that can be used in order to control and optimize the application and gain maximum performance.

This server refers to communications protocols like AutomationDirect EBC as a channel. Each channel defined in the application represents a separate path of execution in the server. Once a channel has been defined, a series of devices must then be defined under that channel. Each of these devices represents a single AutomationDirect controller from which data will be collected. While this approach to defining the application will provide a high level of performance, it won't take full advantage of the AutomationDirect EBC driver or the network. An example of how the application may appear when configured using a single channel is shown below.

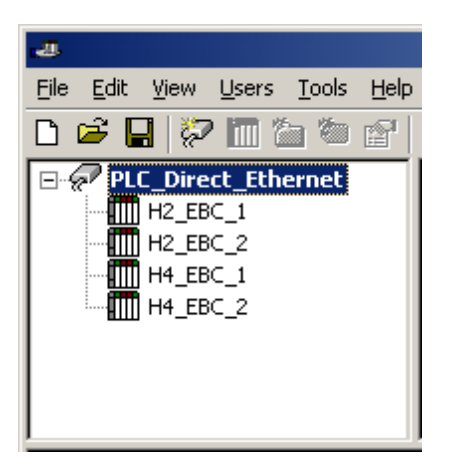

Each device appears under a single AutomationDirect EBC channel. In this configuration, the driver must move from one device to the next as quickly as possible in order to gather information at an effective rate. As more devices are added or more information is requested from a single device, the overall update rate begins to suffer.

If the AutomationDirect EBC driver could only define one single channel, then the example shown above would be the only option available; however, the AutomationDirect EBC driver can define up to 100 channels. Using multiple channels distributes the data collection workload by simultaneously issuing multiple requests to the network. An example of how the same application may appear when configured using multiple channels to improve performance is shown below.

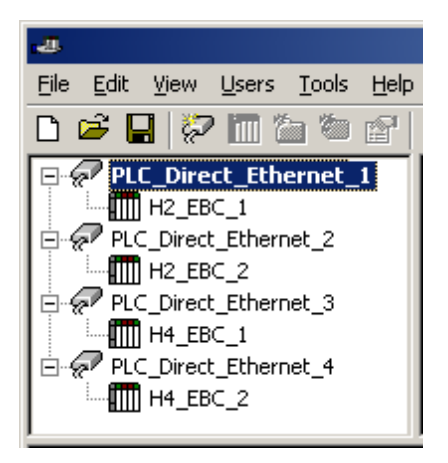

Each device has now been defined under its own channel. In this new configuration, a single path of execution is dedicated to the task of gathering data from each device. If the application has 100 or fewer devices, it can be optimized exactly how it is shown here.

The performance will improve even if the application has more than 100 devices. While 100 or fewer devices may be ideal, the application will still benefit from additional channels. Although spreading the device load across all channels will cause the server to move from device to device again, it can now do so with far less devices to process on a single channel.

<span id="page-10-0"></span>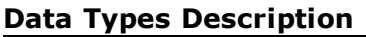

<span id="page-10-7"></span><span id="page-10-6"></span><span id="page-10-2"></span><span id="page-10-1"></span>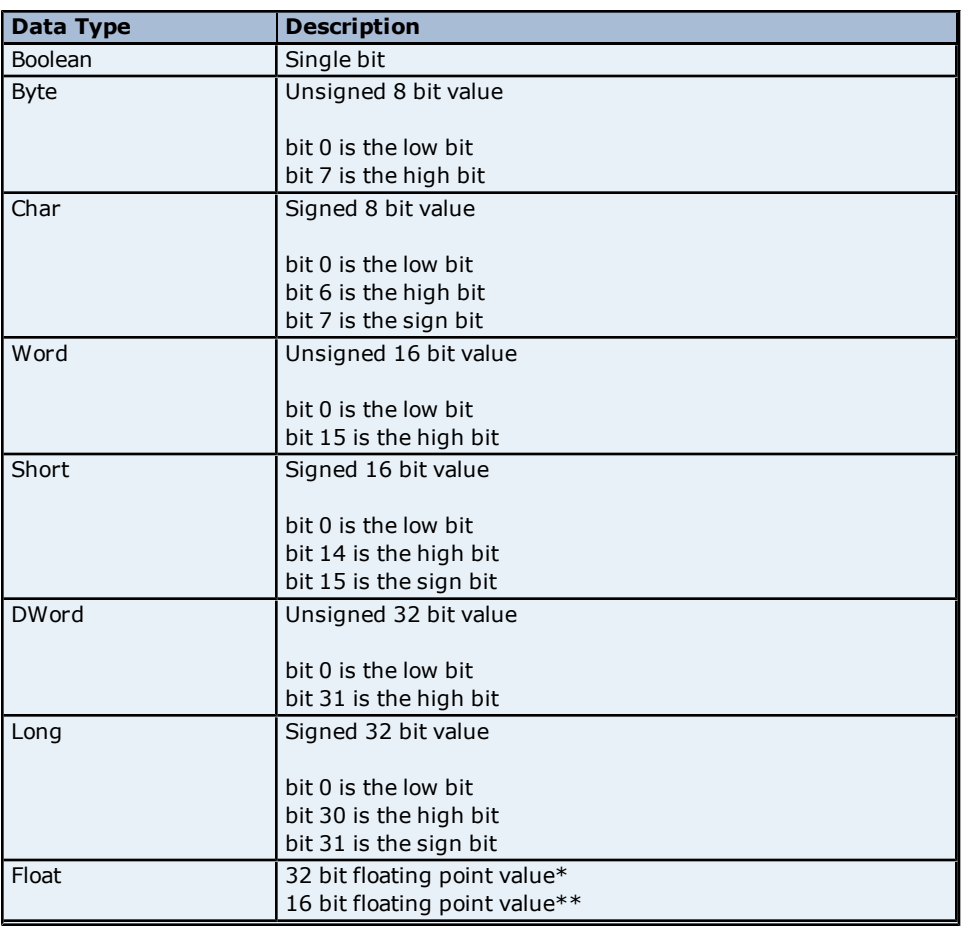

<span id="page-10-5"></span><span id="page-10-4"></span><span id="page-10-3"></span>\*EBC Only.

\*\*GS-EDRV Only.

## <span id="page-11-0"></span>**Address Descriptions**

Address specifications vary depending on the model in use. Select a link from the following list to obtain specific address information for the model of interest.

**H2-EBC-(-F) [I/O](#page-12-0) [Addressing](#page-12-0) [Serial](#page-15-0) [Port](#page-15-0) [Addressing](#page-15-0)**

**H4-EBC-(-F) [I/O](#page-13-0) [Addressing](#page-13-0) [Serial](#page-15-0) [Port](#page-15-0) [Addressing](#page-15-0)**

**Terminator I/O [I/O](#page-14-0) [Addressing](#page-14-0) [Serial](#page-15-0) [Port](#page-15-0) [Addressing](#page-15-0)**

**GS-EDRV [GS](#page-21-2) [Drive](#page-21-2) [Parameter](#page-21-2) [Addressing](#page-21-2) [GS](#page-22-0) [Drive](#page-22-0) [Status](#page-22-0) [Addressing](#page-22-0)**

## <span id="page-11-1"></span>**H2-EBC(-F) Addressing**

There are two types of addressing for H2-EBC(-F) models, I/O and serial port. For more information on a specific address type, select a link from the list below.

#### <span id="page-11-6"></span>**[I/O](#page-12-0) [Addressing](#page-12-0) [Serial](#page-15-0) [Port](#page-15-0) [Addressing](#page-15-0)**

## <span id="page-11-2"></span>**H4-EBC(-F) Addressing**

There are two types of addressing for H4-EBC(-F) models, I/O and serial port. For more information on a specific address type, select a link from the list below.

## **[I/O](#page-13-0) [Addressing](#page-13-0)**

<span id="page-11-3"></span>**[Serial](#page-15-0) [Port](#page-15-0) [Addressing](#page-15-0)**

## **Terminator I/O Addressing**

There are two types of addressing for Terminator I/O models, I/O and serial port. For more information on a specific address type, select a link from the list below.

#### **[I/O](#page-14-0) [Addressing](#page-14-0) [Serial](#page-15-0) [Port](#page-15-0) [Addressing](#page-15-0)**

#### <span id="page-11-7"></span><span id="page-11-5"></span>**Status Addressing**

Extended Error information is available for referencing in certain modules. The extended error contains module specific error information that a single error code could not define on its own. This data is available regardless of whether or not the module is in an error state.

<span id="page-11-8"></span>Only the T1F-14THM module currently supports addressing of Extended Error data. Each Byte represents a Thermocouple Channel. The general form of this Status information is as follows:

S<ss>:STS.EXT<nn>

where ss is the slot number  $(1 to 93)$ , and nn is the 0-based channel number  $(0 - 63)$ .

#### **Example**

S1:STS.EXT0 = Extended Error for Thermocouple Channel 1.

<span id="page-11-4"></span>**See Also: [Application](#page-40-1) [Notes:](#page-40-1) [T1F-14THM](#page-40-1)**

## **GS Drive Addressing**

There are two types of addressing for GS-EDRV models, parameter and status variables. For more information on a specific address type, select a link from the list below.

#### **[GS](#page-21-2) [Drive](#page-21-2) [Parameter](#page-21-2) [Addressing](#page-21-2) [GS](#page-22-0) [Drive](#page-22-0) [Status](#page-22-0) [Addressing](#page-22-0)**

## <span id="page-12-0"></span>**H2-EBC(-F) I/O Addressing**

## **Data Types**

The EBC is designed to replace the PLC CPU. As a result, I/O slots must be individually addressed as there is no memory addressing. The general form for H2 addresses is as follows:

S<ss>:<t><nn>

where ss is the slot number (0 to 14), t is the address type (DI, DO, WI, WO) and nn is the address. The address ranges from 0 to an upper limit determined by the module occupying the slot.

**Note:** The default data types are shown in **bold**.

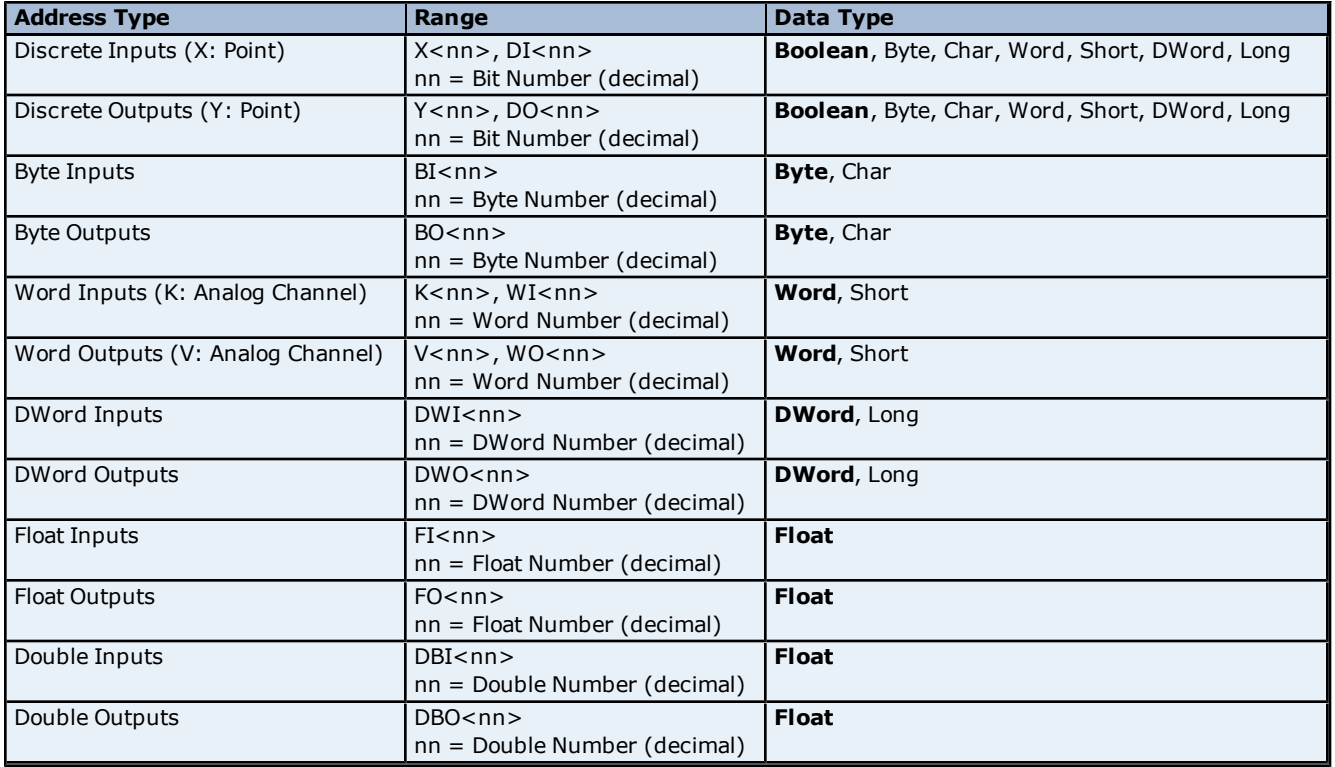

#### **Example**

The following example illustrates a sample arrangement and its corresponding addresses.

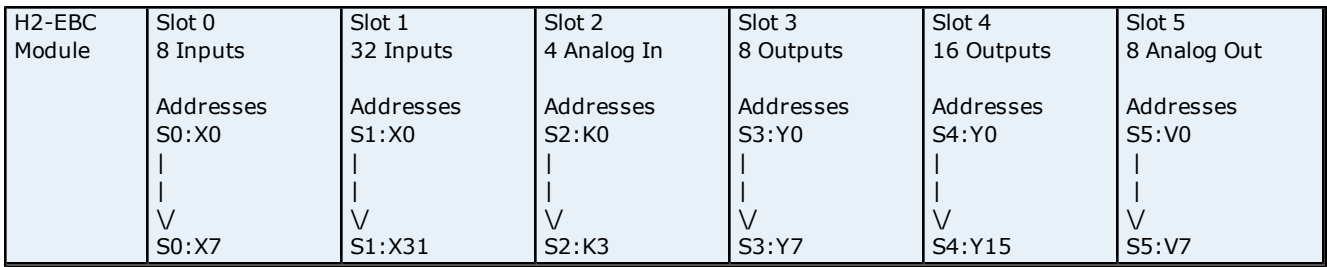

**Case:** Various valid and invalid item entries and their meaning.

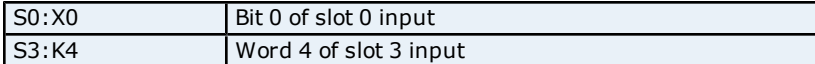

**Case:** 32-point output module in slot 1.

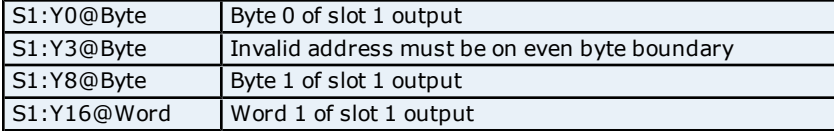

**Case:** 4-channel in/ 2-channel out module in slot 2.

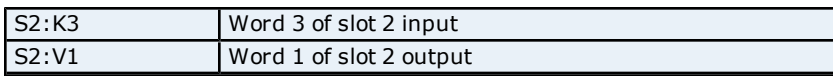

## <span id="page-13-0"></span>**H4-EBC(-F) I/O Addressing**

## **Data Types**

The EBC is designed to replace the PLC CPU. As a result, I/O bases and slots must be individually addressed as there is no memory addressing. The general form for H4 addresses is as follows:

B<bb>:S<ss>:<t><nn>

where bb is the base number (0 to 3), ss is the slot number (0 to 14), t is the address type (DI, DO, WI, WO) and nn is the address. The address ranges from 0 to an upper limit determined by the module occupying the slot.

**Note:** The default data types are shown in **bold**.

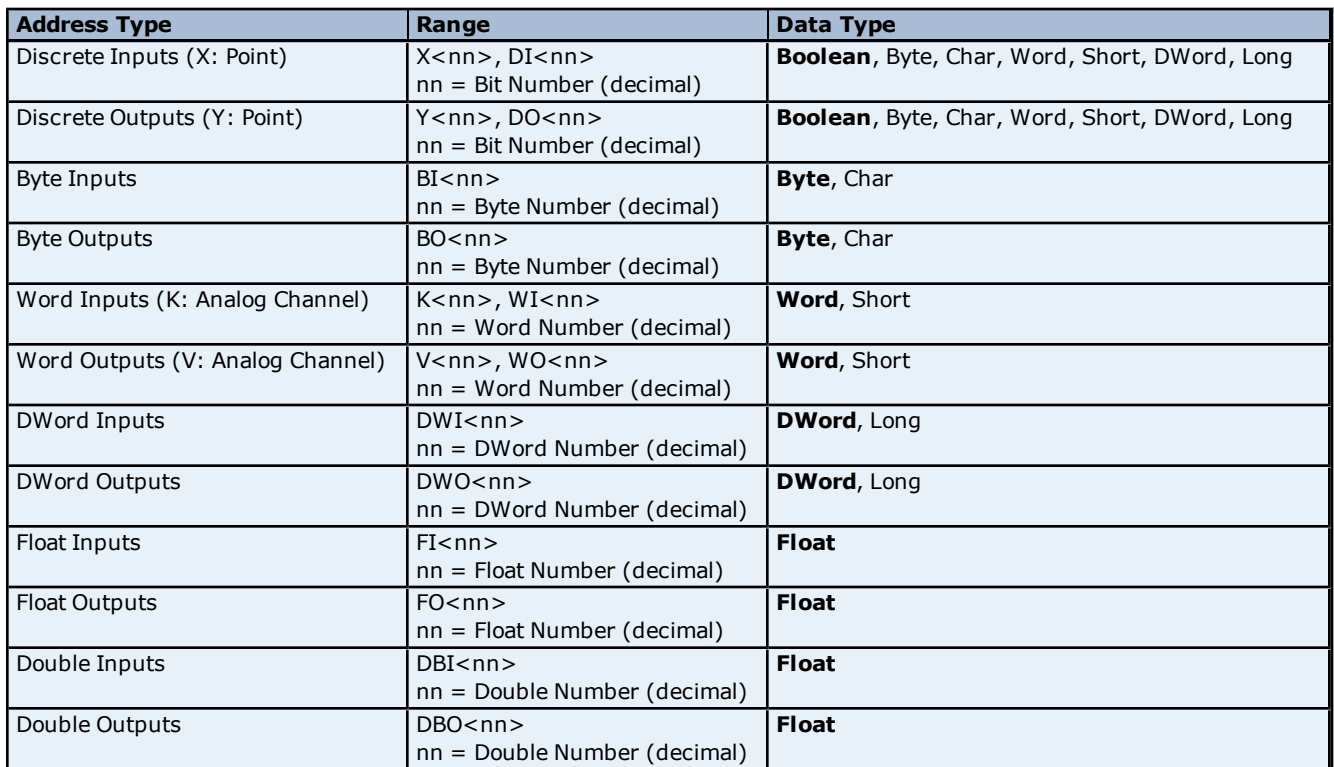

## **Example**

The following example illustrates a sample arrangement and its corresponding addresses.

**15**

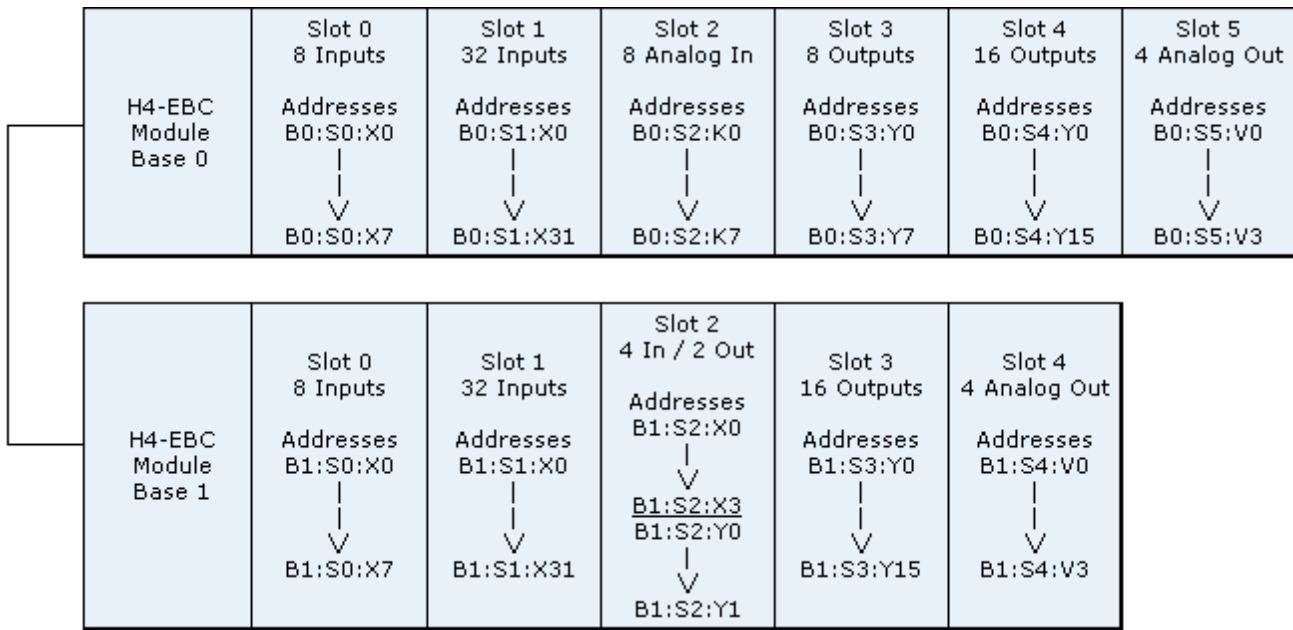

**Case:** Various valid and invalid item entries and their meaning.

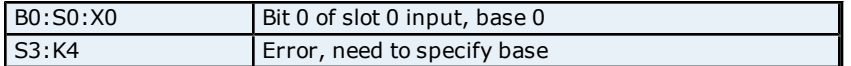

**Case:** 32-point output module in slot 1, base 3.

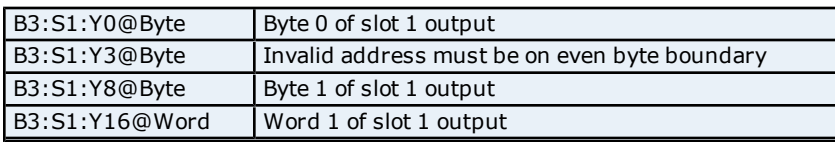

**Case:** 4-channel in/ 2-channel out module in slot 2, base 0.

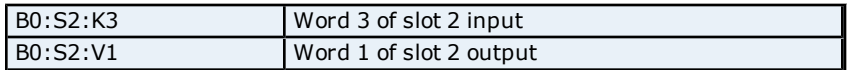

## <span id="page-14-0"></span>**Terminator I/O I/O Addressing**

## **Data Types**

The EBC is designed to replace the PLC CPU. As a result, I/O slots must be individually addressed as there is no memory addressing. The general form for Terminator I/O addresses is as follows:

*S<ss>:<t><nn>*

where ss is the slot number (1 to 93), t is the address type (DI, DO, WI, WO, etc.), and nn is the address. The address ranges from 0 to an upper limit determined by the module occupying the slot.

#### **Note:** The default data types are shown in **bold**.

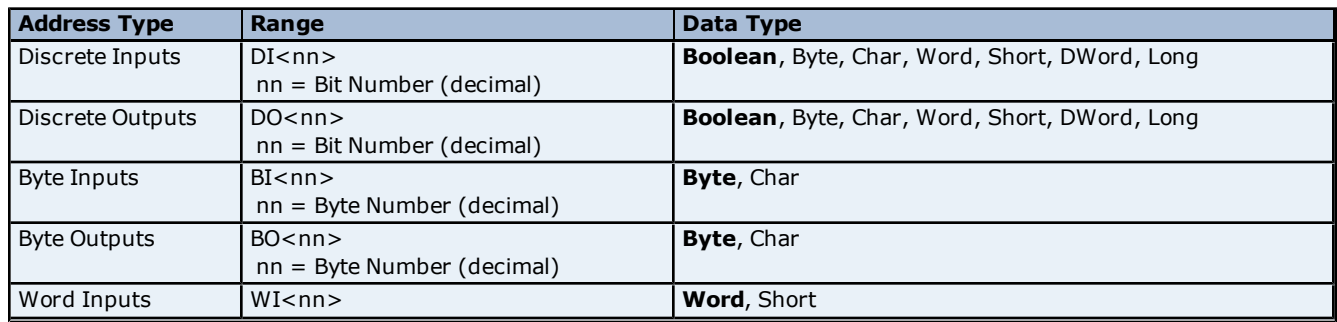

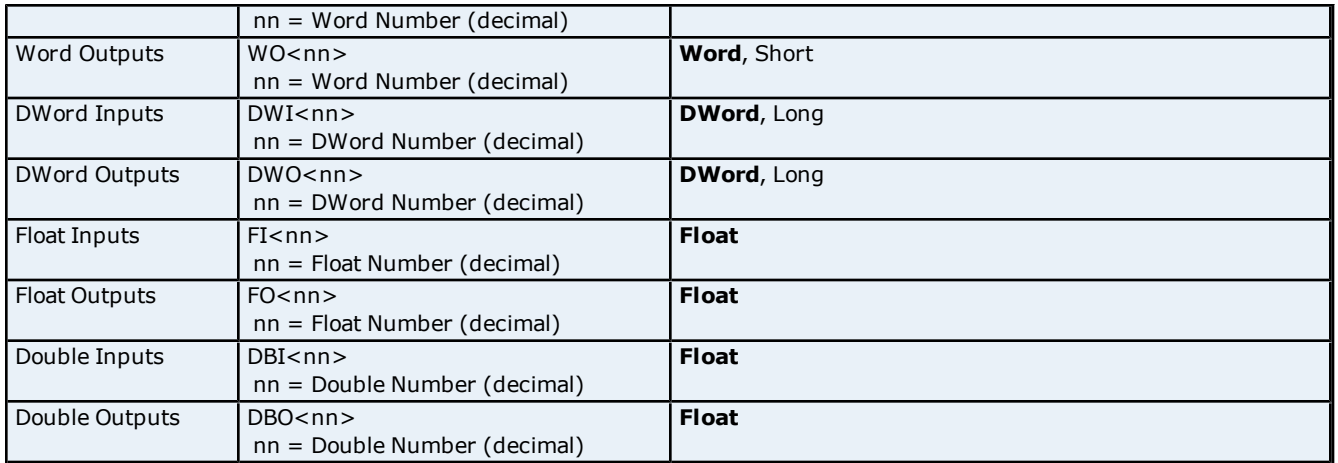

#### **Example**

The following example illustrates a sample arrangement and its corresponding addresses.

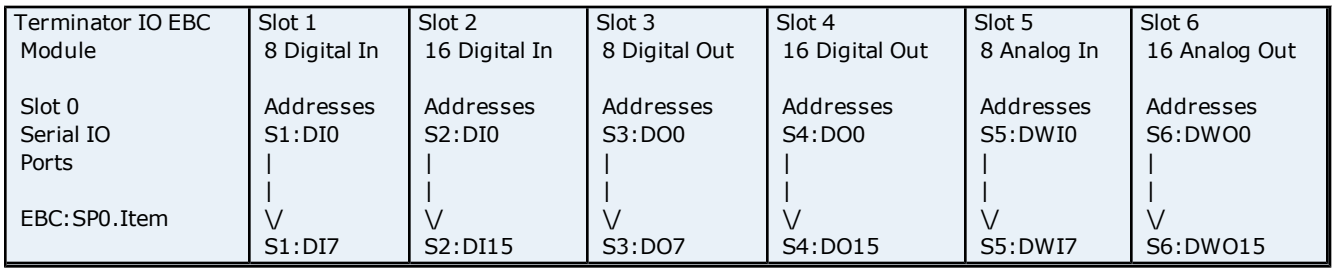

**Case:** Various valid and invalid item entries and their meaning.

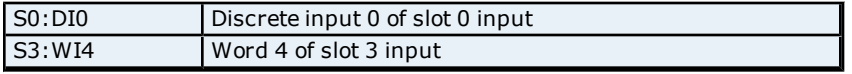

**Case:** 32-point output module in slot 1.

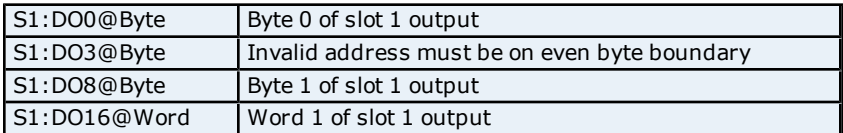

**Case:** 4-channel in/ 2-channel out module in slot 2.

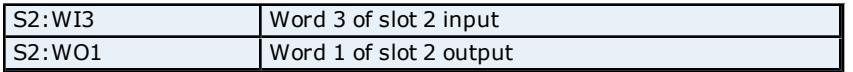

## <span id="page-15-0"></span>**H2, H4, Terminator I/O Serial Port Addressing**

The EBC contains an RS232 serial port. Both the transmit buffer and receive buffer of the driver are 127 bytes in size. Likewise, the corresponding tags can be a maximum of 127 bytes. Incoming bytes are appended to the receive buffer. If the receive buffer is full or additional bytes will overflow the buffer, the buffer will reset with these additional bytes. The H2-SERIO module contains three serial ports each identical to the EBC serial port. The EBC serial port and the H2-SERIO serial ports differ only in the way the ports are addressed.

The following is a list of possible configurations.

- 1. Baud rates: 9600
- 2. Data bits: 7 or 8
- 3. Parity: None, Odd, or Even
- 4. Stop bits: 1 or 2

**Note 1:** The device will not maintain configuration values while its power is off. Upon power-up, the values will need to be re-entered.

**Note 2:** An RJ45 connector is required.

#### **Specifying A Port**

Port specifiers precede the serial port address and define the port to which the serial port address corresponds. No base or slot information is needed to address the EBC serial port. To define an EBC address, the mnemonic "EBC" is used. The mnemonic SP0 means serial port 0. The EBC serial port is always serial port 0.

For addressing serial ports in modules, a base (if applicable) and slot must be specified. This is similar to I/O addressing. The syntax is described below.

- $\bullet$  <bb> is the base number in which the module is located.
- $\bullet$  <ss> is the slot number in which the module is located.
- $\bullet$  <pp> specifes the port number of interest.

For example, when starting in slot 0 (or 1 for Terminator I/O), the first serial port module encountered is assigned ports  $1 - (1 + #$  module 1 serial ports). Let  $x = (1 + #$  module 1 serial ports). The second serial port module encountered is assigned ports  $(x - (x + # module 2)$  serial ports). The table below summarizes port specification for both EBC and serial port module addressing.

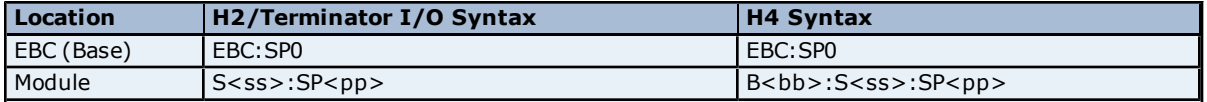

#### **Example**

 $EBC = H2$ Slot  $1 = 3$  port serial port module Slot  $5 = 3$  port serial port module

To specify the third port in Slot 1, enter: S1:SP3

To specify the third port in Slot 5, enter: S5:SP6

#### **Specifying an Address**

For the following topics, <port spec> will be a placeholder for the port specifier previously discussed. Examples are given to illustrate the combination of port specifier + serial port address and example values they may undertake.

<span id="page-16-0"></span>**[Serial](#page-17-0) [Data](#page-17-0) [Received](#page-17-0) [Number](#page-17-1) [of](#page-17-1) [RX](#page-17-1) [Queue](#page-17-1) [Bytes](#page-17-1) [Flush](#page-17-2) [Data](#page-17-2) [Received](#page-17-2) [Flush](#page-18-0) [RX](#page-18-0) [Queue](#page-18-0) [Serial](#page-18-1) [Data](#page-18-1) [To](#page-18-1) [Transmit](#page-18-1) [Number](#page-18-2) [of](#page-18-2) [TX](#page-18-2) [Queue](#page-18-2) [Bytes](#page-18-2) [Flush](#page-19-0) [TX](#page-19-0) [Queue](#page-19-0) [Serial](#page-19-1) [Port](#page-19-1) [Configuration:](#page-19-1) [Baud](#page-19-1) [Rate](#page-19-1) [Serial](#page-19-2) [Port](#page-19-2) [Configuration:](#page-19-2) [#Data](#page-19-2) [Bits](#page-19-2) [Serial](#page-19-3) [Port](#page-19-3) [Configuration:](#page-19-3) [Parity](#page-19-3) [Serial](#page-20-0) [Port](#page-20-0) [Configuration:](#page-20-0) [#Stop](#page-20-0) [Bits](#page-20-0) [Serial](#page-20-1) [Port](#page-20-1) [Configuration:](#page-20-1) [Mode](#page-20-1) [Serial](#page-20-2) [Port](#page-20-2) [Configuration:](#page-20-2) [Use](#page-20-2) [RTS](#page-20-2) [Line](#page-20-2) [Serial](#page-21-0) [Port](#page-21-0) [Configuration:](#page-21-0) [Pre-Transmit](#page-21-0) [Delay](#page-21-0) [Serial](#page-21-1) [Port](#page-21-1) [Configuration:](#page-21-1) [Post-Transmit](#page-21-1) [Delay](#page-21-1)**

## <span id="page-17-0"></span>**Serial Data Received**

To read serial data received, reference address type *<port spec>.DATAIN*. All bytes read will be removed from the serial port's RX queue upon reading *DATAIN*.

#### **Requirements**

Serial port configuration addresses must have appropriate values for proper operation.

**Note:** The default data types are shown in **bold**.

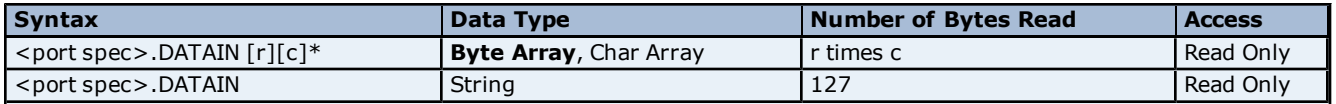

\*To access as an array, *[row][column]* form is required. For example, DATAIN [1][24] would display 24 ASCII bytes in array notation: [x1, x2, x3..x24])

#### **Examples**

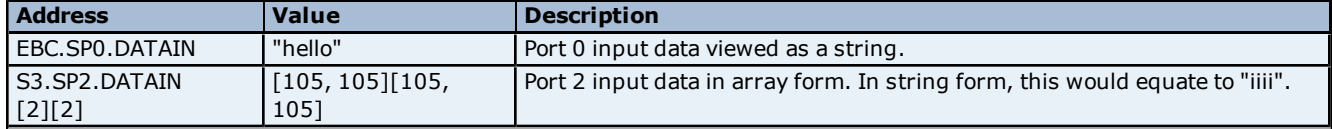

## <span id="page-17-1"></span>**Number of RX Queue Bytes**

The number of bytes in the serial port's RX queue can be accessed by referencing address type *RXAVAIL*.

#### **Requirements**

None.

**Note:** The default data types are shown in **bold**.

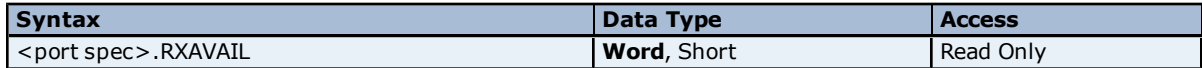

#### **Examples**

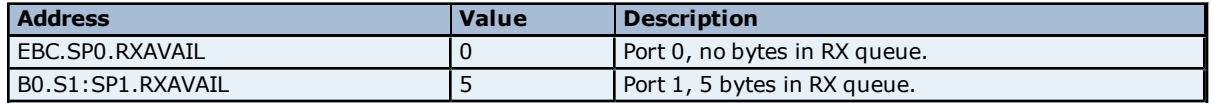

## <span id="page-17-2"></span>**Flush Data Received**

To flush the local *DATAIN* buffer, reference *DIFLUSH*.

#### **Values**

true = flush DATAIN  $false = do nothing$ 

#### **Requirements**

Serial port configuration addresses must have appropriate values for proper operation.

**Note:** The default data types are shown in **bold**.

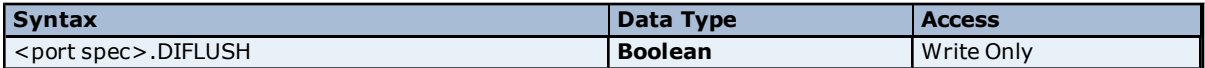

## **Examples**

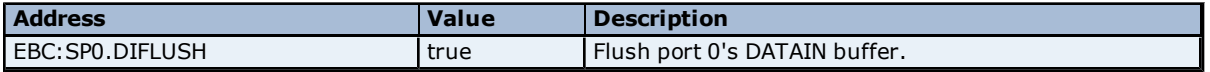

## <span id="page-18-0"></span>**Flush RX Queue**

To flush the serial port's RX queue, reference *RXFLUSH*. All bytes in the serial port's RX queue will be lost and therefore not accessible on subsequential reads of *DATAIN*.

#### **Values**

true = flush queue false = do nothing

#### **Requirements**

Serial port configuration addresses must have appropriate values for proper operation.

**Note:** The default data types are shown in **bold**.

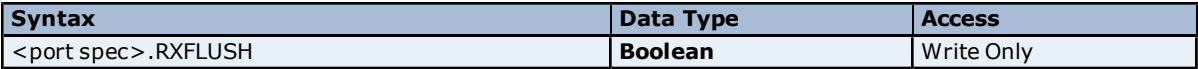

## **Examples**

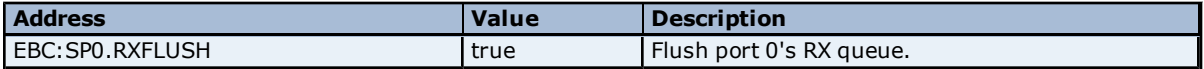

## <span id="page-18-1"></span>**Serial Data To Transmit**

To transmit serial data, reference address type *DATAOUT*. All bytes written will be removed from the serial port's TX queue upon completion of transmission.

#### **Requirements**

Serial port configuration addresses must have appropriate values for proper operation.

**Note:** The default data types are shown in **bold**.

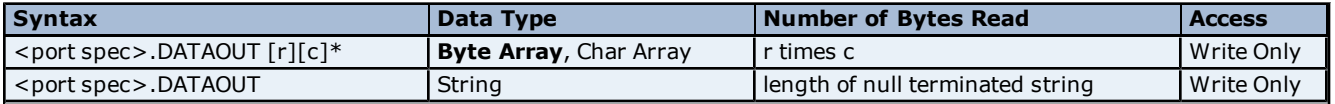

\*To access as an array, *[row][column]* form is required. For example, DATAOUT [1][24] would send 24 ASCII bytes in array notation: [x1, x2, x3..x24])

#### **Examples**

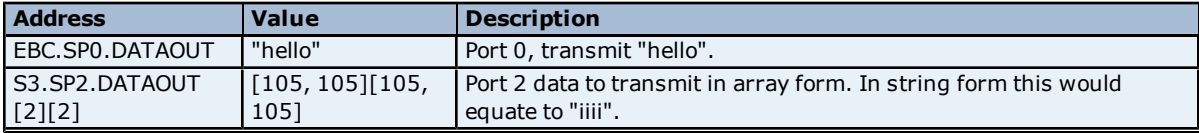

## <span id="page-18-2"></span>**Number of TX Queue Bytes**

Reference *TXLEFT* to determine how many bytes are left in the TX queue. This value is available after transmission of serial data.

#### **Requirements**

None.

**Note:** The default data types are shown in **bold**.

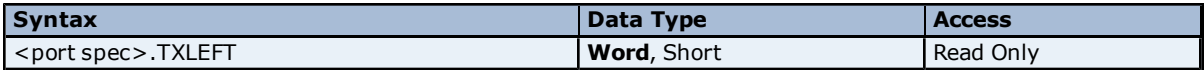

#### **Examples**

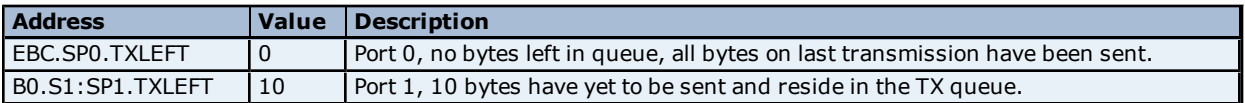

## <span id="page-19-0"></span>**Flush TX Queue**

To flush the serial port's TX queue, reference *TXFLUSH*. All bytes in the serial port's TX queue will be lost and therefore not sent to the target serial device. *TXLEFT* will reset upon flushing of the TX queue.

#### **Values**

true = flush queue false = do nothing

#### **Requirements**

None.

**Note:** The default data types are shown in **bold**.

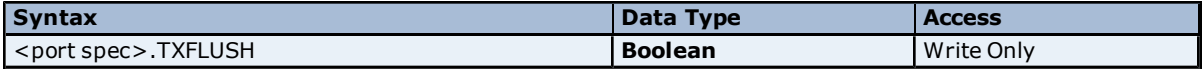

## **Examples**

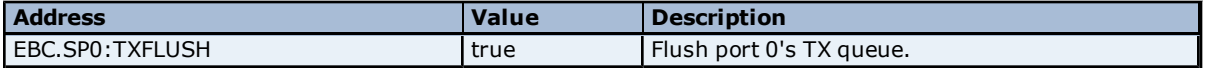

## <span id="page-19-1"></span>**Serial Port Configuration: Baud Rate**

To configure the baud rate for a serial port, reference *BAUD*.

## **Values**

9600

## **Requirements**

None.

**Note:** The default data types are shown in **bold**.

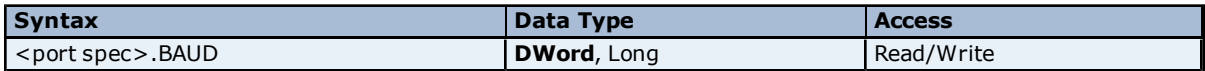

#### **Examples**

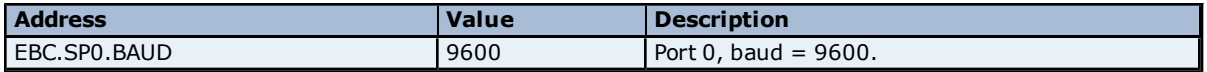

## <span id="page-19-2"></span>**Serial Port Configuration: #Data Bits**

To configure the number of data bits for a serial port, reference *DATABITS*.

## **Values**

7 or 8

## **Requirements**

None.

**Note:** The default data types are shown in **bold**.

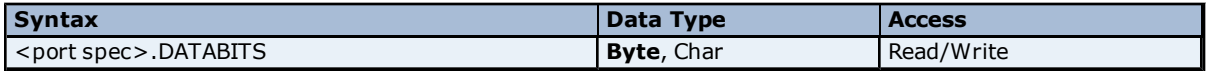

## **Examples**

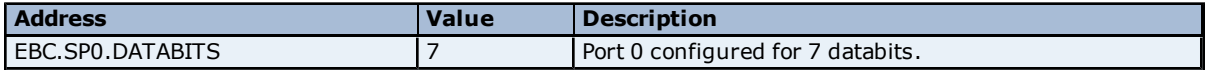

## <span id="page-19-3"></span>**Serial Port Configuration: Parity**

To configure the parity for a serial port, reference *PARITY*.

## **Values**

- $0, 1 =$  none
- $2 = odd$  $3 = even$

## **Requirements**

None.

**Note:** The default data types are shown in **bold**.

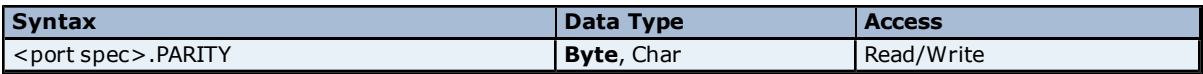

#### **Examples**

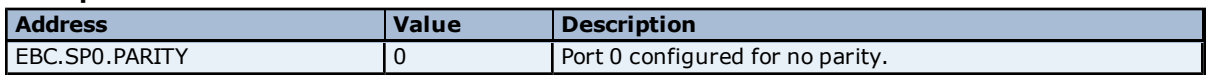

## <span id="page-20-0"></span>**Serial Port Configuration: #Stop Bits**

To configure the number of stop bits for a serial port, reference *STOPBITS*.

#### **Values**

1 or 2

#### **Requirements**

None.

**Note:** The default data types are shown in **bold**.

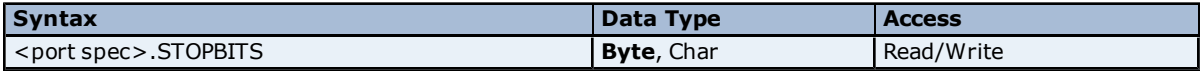

#### **Examples**

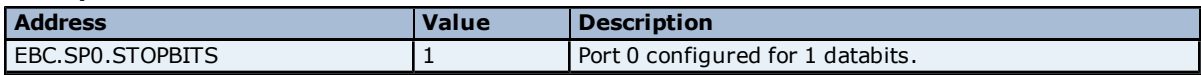

## <span id="page-20-1"></span>**Serial Port Configuration: Mode**

To configure the mode of operation for the serial port, reference *MODE*.

#### **Values**

0 = KSequence Slave (not supported) 1= Proxy (ASCII communications)

#### **Requirements**

None.

**Note:** The default data types are shown in **bold**.

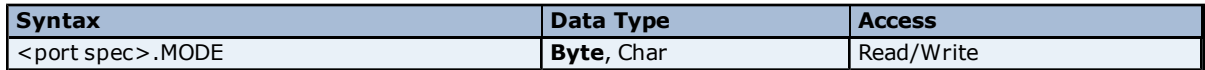

#### **Examples**

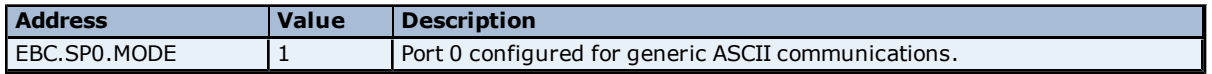

## <span id="page-20-2"></span>**Serial Port Configuration: Use RTS Line**

Flow control may be required to communicate with certain serial devices. A flow control option available is *USERTS*. This specifies whether the RTS line is to be used or not. The RTS line will be high if bytes are available for transmission. After all buffered bytes have been sent, the RTS line will be low. This is normally used with RS232/RS485 converter hardware.

#### **Values**

true = Use the RTS line false = Don't use the RTS line

#### **Requirements**

None.

**Note:** The default data types are shown in **bold**.

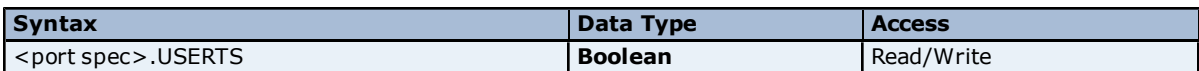

#### **Examples**

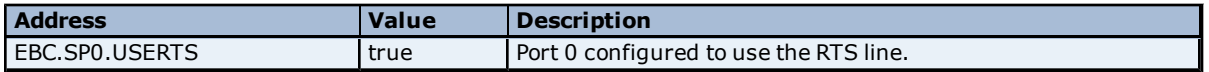

## <span id="page-21-0"></span>**Serial Port Configuration: Pre-Transmit Delay**

Reference *PRETXDLY* to configure how long the RTS line is to be high before beginning transmission.

#### **Values**

Delay = PRETXDLY value milliseconds times 2.

#### **Requirements**

*USERTS* = true.

**Note:** The default data types are shown in **bold**.

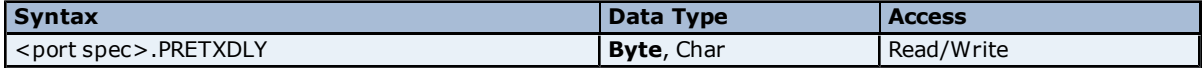

#### **Examples**

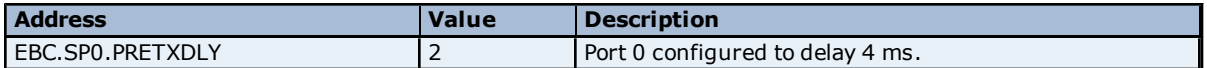

## <span id="page-21-1"></span>**Serial Port Configuration: Post-Transmit Delay**

Reference *POSTTXDLY* to configure how long the RTS line is to be held high after transmission.

#### **Values**

Delay = POSTTXDLY value milliseconds times 2.

## **Requirements**

*USERTS* = true.

**Note:** The default data types are shown in **bold**.

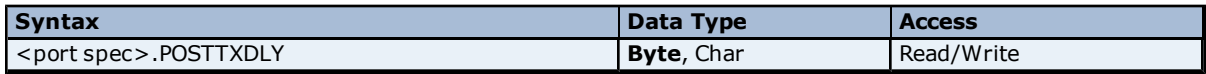

#### **Examples**

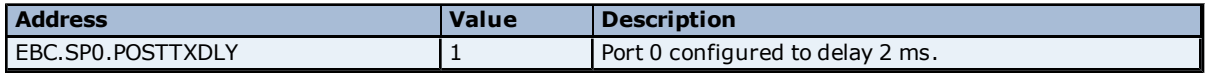

## <span id="page-21-2"></span>**GS Drive Parameter Addressing**

GS Drives are addressed by means of parameters and parameter groups. Both are specific to the drive in question and can be found by consulting the drive's user manual.

#### **Addressing Syntax**

Both group and parameter are 0-based. All parameters are Read/Write.

*P<group>.<parameter>*

## **Parameter Definitions**

Definitions for both parameter groups and parameters can be found in the particular drive's user manual.

<span id="page-22-3"></span><span id="page-22-2"></span><span id="page-22-1"></span>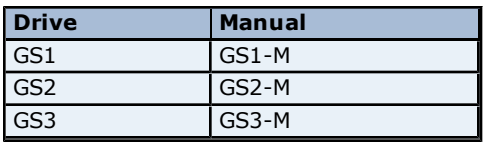

## **Float Data**

Parameters with default data type Float also support Word and Short access. Float data is returned from the drives in raw form (no decimal point). Referencing a Float parameter as Word and Short will return this raw value. Referencing it as a Float will return the scaled value in floating point notation.

#### **Examples**

1. Drive: GS1

- Parameter Group: Ramps
- Parameter: Acceleration Time 1
- Address: **P1.1**
- $\bullet$  Data Type: Float, Value = 10.0
- $\bullet$  Data Type: Word, Value = 100

#### 2. Drive: GS2

- Parameter Group: Analog
- Parameter: Analog Input Reverse Motion Enable
- Address: **P4.4**
- Data Type: Word

## <span id="page-22-0"></span>**GS Drive Status Addressing**

GS Drives also contain status information much the same way parameters are addressed. Available status variables are specific to the drive in question and can be found by consulting the drive's user manual.

#### **Addressing Syntax**

Both group and status variable are 0-based. Some status variables are Read Only.

*ST<group>.<status variable>*

For now, only group 0 is available.

#### **Status Definitions**

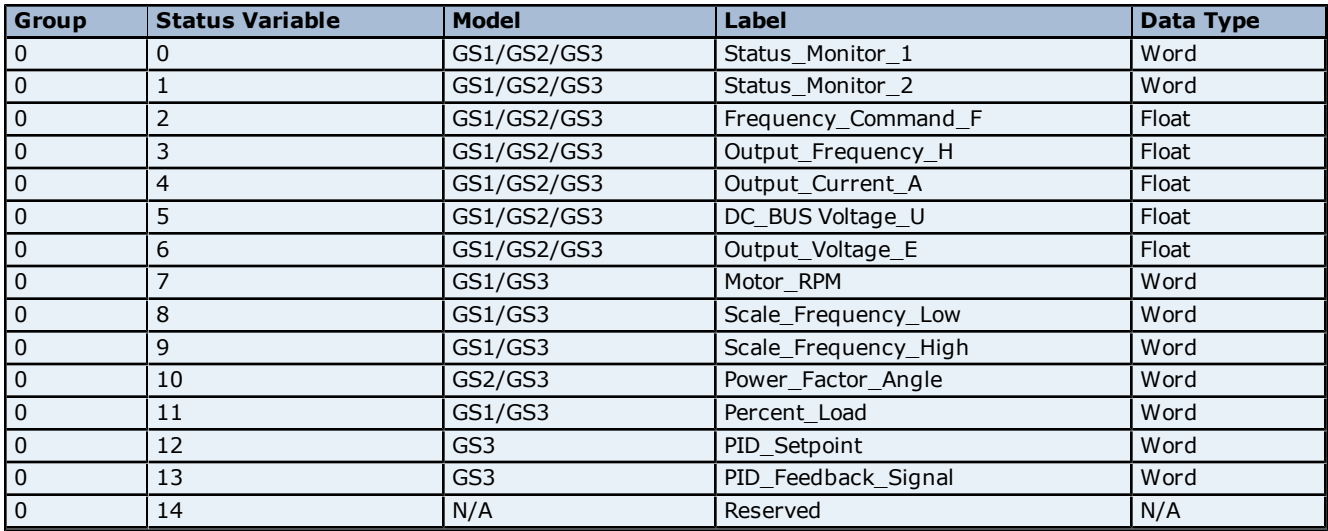

**25**

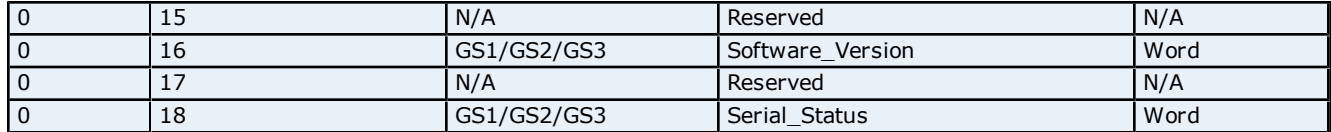

**Note:** Definitions for status variables can be found in the specific driver's user manual.

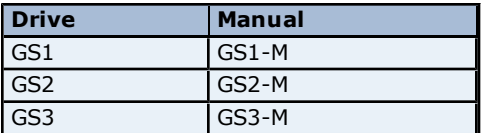

## **Float Data**

Status variables with default data type Float also support Word and Short access. Float data is returned from the drives in raw form (no decimal point). Referencing a Float status variable as Word and Short will return this raw value. Referencing it as a Float will return the scaled value in floating point notation.

#### **Examples**

1. Drive: GS1

- Status: Status Monitor 1
- l Address: **ST0.0**
- Data Type: Word

## 2. Drive: GS3

- Status Variable: DC BUS Voltage U
- Address: **ST0.5**
- $\bullet$  Data Type: Float, Value = 24.0
- $\bullet$  Data Type: Word, Value = 240

## <span id="page-24-0"></span>**Module Hot Swapping**

Terminator I/O allows for the Hot Swapping of I/O modules (blue component) while the power is on. I/O bases (black component) are not hot swappable. AutomationDirect.com states the I/O module replacement procedure as follows:

- 1. Remove the I/O module from base.
- 2. Install the new I/O module of the same part number.
- 3. Verify that the Base Controller LEDs have returned to normal.

**Note:** It is strongly recommended that modules are hot swapped one at a time.

## **What If I Don't Follow The Preferred Replacement Procedure?**

A replacement procedure differing from the above may produce erroneous results from the server. It is very important that the new module is the same size as the previous module. Size refers to the number of Discretes/Bytes/Words/DWords/Floats and etc. If the previous module had 8 DWords and 8 Discretes, the new module must have 8 DWords and 8 Discretes. The safest measure to take is to replace a module with a module of the same part number.

If the sizes do not match, communication errors will occur and OPC data will go Bad. To remedy this problem, cycle the device's power when safe and appropriate. It is possible to remain in an erroneous state after cycling the device's power. This condition may occur if the replacement module has different address types then the original module. In this case, client tags for this module are referencing invalid addresses. The server project and possibly the client project will need editing to correct this problem. Again, this problem will not occur if the replacement module and original module have the same part number.

## <span id="page-25-0"></span>**Error Descriptions**

The following error/warning messages may be generated. Click on the link for a description of the message.

### **Driver Error Messages**

**[Winsock](#page-26-1) [initialization](#page-26-1) [failed](#page-26-1) [\(OS](#page-26-1) [Error](#page-26-1) [=](#page-26-1) [n\)](#page-26-1) [Winsock](#page-26-2) [V1.1](#page-26-2) [or](#page-26-2) [higher](#page-26-2) [must](#page-26-2) [be](#page-26-2) [installed](#page-26-2) [to](#page-26-2) [use](#page-26-2) [the](#page-26-2) [AutomationDirect](#page-26-2) [EBC](#page-26-2) [device](#page-26-2) [driver](#page-26-2) [Memory](#page-26-3) [allocation](#page-26-3) [error](#page-26-3)**

#### **Driver Warning Messages**

**[Device](#page-27-0) ['<device](#page-27-0) [name>'](#page-27-0) [not](#page-27-0) [responding](#page-27-0)**

**[Unable](#page-27-1) [to](#page-27-1) [write](#page-27-1) [to](#page-27-1) ['<address>'](#page-27-1) [on](#page-27-1) [device](#page-27-1) ['<device](#page-27-1) [name>'](#page-27-1)**

**[Device](#page-27-2) [address](#page-27-2) ['<address>'](#page-27-2) [contains](#page-27-2) [a](#page-27-2) [syntax](#page-27-2) [error](#page-27-2)**

**[Address](#page-27-3) ['<address>'](#page-27-3) [is](#page-27-3) [out](#page-27-3) [of](#page-27-3) [range](#page-27-3) [for](#page-27-3) [the](#page-27-3) [specified](#page-27-3) [device](#page-27-3) [or](#page-27-3) [register](#page-27-3)**

**[Device](#page-28-0) [address](#page-28-0) ['<address>'](#page-28-0)** [is](#page-28-0) [not](#page-28-0) [supported](#page-28-0) [by](#page-28-0) [model](#page-28-0) ['<model](#page-28-0) [name>'](#page-28-0)

**[Device](#page-28-1) [address](#page-28-1) ['<address>'](#page-28-1) [is](#page-28-1) [Read](#page-28-1) [Only](#page-28-1)** 

**[Data](#page-28-2) [type](#page-28-2) ['<type>'](#page-28-2) [is](#page-28-2) [not](#page-28-2) [valid](#page-28-2) [for](#page-28-2) [device](#page-28-2) [address](#page-28-2) ['<address>'](#page-28-2)**

**[Device](#page-28-3) ['<device](#page-28-3) [name>'](#page-28-3) [returned](#page-28-3) [an](#page-28-3) [error](#page-28-3) [with](#page-28-3) [value](#page-28-3) [=](#page-28-3) ['<error](#page-28-3) [value>'](#page-28-3) [disabling](#page-28-3) [Link](#page-28-3) [Watchdog.](#page-28-3) [All](#page-28-3) [tags](#page-28-3) [will](#page-28-3) [be](#page-28-3) [invalidated](#page-28-3)**

**[Device](#page-28-4) ['<device](#page-28-4) [name>'](#page-28-4) [returned](#page-28-4) [an](#page-28-4) [error](#page-28-4) [with](#page-28-4) [value](#page-28-4) [=](#page-28-4) ['<error](#page-28-4) [value>'](#page-28-4) [enabling](#page-28-4) [Link](#page-28-4) [Watchdog](#page-28-4) [with](#page-28-4) [timeout](#page-28-4) [=](#page-28-4) ['<timeout>'.](#page-28-4) [All](#page-28-4) [tags](#page-28-4) [will](#page-28-4) [be](#page-28-4) [invalidated](#page-28-4)**

#### **Read Errors**

**[Address](#page-29-1) ['<address>'](#page-29-1) [is](#page-29-1) [out](#page-29-1) [of](#page-29-1) [range](#page-29-1) [for](#page-29-1) [device](#page-29-1) ['<device](#page-29-1) [name>'.](#page-29-1) [Tag](#page-29-1) [Deactivated](#page-29-1)**

**[Base](#page-29-2) [referenced](#page-29-2) [in](#page-29-2) [address](#page-29-2) ['<address>'](#page-29-2) [on](#page-29-2) [device](#page-29-2) ['<device](#page-29-2) [name>'](#page-29-2) [does](#page-29-2) [not](#page-29-2) [exist.](#page-29-2) [Tag](#page-29-2) [Deactivated](#page-29-2) [Module](#page-30-0) [referenced](#page-30-0) [in](#page-30-0) [address](#page-30-0) ['<address>'](#page-30-0) [on](#page-30-0) [device](#page-30-0) ['<device](#page-30-0) [name>'](#page-30-0) [does](#page-30-0) [not](#page-30-0) [exist.](#page-30-0) [Tag](#page-30-0) [Deac](#page-30-0)[tivated](#page-30-0)**

**[Invalid](#page-30-1) [address](#page-30-1) [type](#page-30-1) [for](#page-30-1) [address](#page-30-1) ['<address>'](#page-30-1) [on](#page-30-1) [device](#page-30-1) ['<device](#page-30-1) [name>'.](#page-30-1) [Tag](#page-30-1) [Deactivated](#page-30-1)**

**[Device](#page-30-2) ['<device](#page-30-2) [name>'](#page-30-2) [returned](#page-30-2) [an](#page-30-2) [error](#page-30-2) [code](#page-30-2) [with](#page-30-2) [value](#page-30-2) [=](#page-30-2) ['<value>'](#page-30-2) [reading](#page-30-2) [address](#page-30-2) ['<address>'](#page-30-2) [Device](#page-30-3) ['<device](#page-30-3) [name>'](#page-30-3) [:](#page-30-3) [Base](#page-30-3) ['<base>'](#page-30-3) [:](#page-30-3) [Slot](#page-30-3) ['<slot>'](#page-30-3) [returned](#page-30-3) [an](#page-30-3) [error](#page-30-3) [with](#page-30-3) [value](#page-30-3) [=](#page-30-3) ['<error](#page-30-3)**

**[value>'](#page-30-3)**

**[Device](#page-31-0) ['<device](#page-31-0) [name>'](#page-31-0) [:](#page-31-0) [Base](#page-31-0) ['<base>'](#page-31-0) [:](#page-31-0) [Slot](#page-31-0) ['<slot>'](#page-31-0) [returned](#page-31-0) [a](#page-31-0) [warning](#page-31-0) [with](#page-31-0) [value](#page-31-0) [=](#page-31-0) ['<warning](#page-31-0) [value>'](#page-31-0)**

**[Device](#page-31-1) ['<device](#page-31-1) [name>'](#page-31-1) [:](#page-31-1) [Base](#page-31-1) ['<base>'](#page-31-1) [:](#page-31-1) [Slot](#page-31-1) ['<slot>'](#page-31-1) [returned](#page-31-1) [information](#page-31-1) [with](#page-31-1) [value](#page-31-1) [=](#page-31-1) ['<info](#page-31-1) [value>'](#page-31-1)**

**[Device](#page-31-2) ['<device](#page-31-2) [name>'](#page-31-2) [:](#page-31-2) [Base](#page-31-2) ['<base>'](#page-31-2) [:](#page-31-2) [Slot](#page-31-2) ['<slot>'](#page-31-2) [returned](#page-31-2) [an](#page-31-2) [internal](#page-31-2) [error](#page-31-2) [with](#page-31-2) [value](#page-31-2) [=](#page-31-2) ['<internal](#page-31-2) [value>'](#page-31-2)**

**[Device](#page-31-3) ['<device](#page-31-3) [name>'](#page-31-3) [:](#page-31-3) [Base](#page-31-3) ['<base>'](#page-31-3) [:](#page-31-3) [Slot](#page-31-3) ['<slot>'](#page-31-3) [returned](#page-31-3) [extended](#page-31-3) [error:](#page-31-3) [Type](#page-31-3) [=](#page-31-3) ['<ext](#page-31-3) [err](#page-31-3) [type>',](#page-31-3) [Data](#page-31-3) [=](#page-31-3) ['<error](#page-31-3) [bytes>'](#page-31-3)**

**[Frame](#page-32-0) [received](#page-32-0) [from](#page-32-0) [device](#page-32-0) ['<device](#page-32-0) [name>'](#page-32-0) [contains](#page-32-0) [errors](#page-32-0)**

**[Frame](#page-32-1) [received](#page-32-1) [from](#page-32-1) [device](#page-32-1) ['<device](#page-32-1) [name>'](#page-32-1) [contains](#page-32-1) [errors.](#page-32-1) [Verify](#page-32-1) [its](#page-32-1) [IP](#page-32-1) [address](#page-32-1)**

**[Format](#page-32-2) [version](#page-32-2) [of](#page-32-2) [frame](#page-32-2) [received](#page-32-2) [from](#page-32-2) [device](#page-32-2) ['<device](#page-32-2) [name>'](#page-32-2) [is](#page-32-2) [not](#page-32-2) [supported.](#page-32-2) [Tag](#page-32-2) [Deactivated](#page-32-2) [Model](#page-32-3) [selected](#page-32-3) [for](#page-32-3) [device](#page-32-3) ['<device](#page-32-3) [name>'](#page-32-3) [does](#page-32-3) [not](#page-32-3) [match](#page-32-3) [the](#page-32-3) [actual](#page-32-3) [device](#page-32-3) [model.](#page-32-3) [Verify](#page-32-3) [its](#page-32-3) [IP](#page-32-3) [address](#page-32-3)**

**[Device](#page-33-0) ['<device](#page-33-0) [name>'](#page-33-0) [block](#page-33-0) [request](#page-33-0) [\[<start>](#page-33-0) [to](#page-33-0) [<end>\]](#page-33-0) [responded](#page-33-0) [with](#page-33-0) [exception](#page-33-0) [<code>](#page-33-0) [Bad](#page-33-1) [received](#page-33-1) [length](#page-33-1) [\[<start>](#page-33-1) [to](#page-33-1) [<end>\]](#page-33-1) [on](#page-33-1) [device](#page-33-1) ['<device](#page-33-1) [name>'](#page-33-1)**

#### **Write Errors**

**[Write](#page-34-0) [rejected.](#page-34-0) [Address](#page-34-0) ['<address>'](#page-34-0) [is](#page-34-0) [out](#page-34-0) [of](#page-34-0) [range](#page-34-0) [for](#page-34-0) [device](#page-34-0) ['<device](#page-34-0) [name>'](#page-34-0)**

**[Write](#page-34-1) [rejected.](#page-34-1) [Base](#page-34-1) [referenced](#page-34-1) [in](#page-34-1) [address](#page-34-1) ['<address>'](#page-34-1) [on](#page-34-1) [device](#page-34-1) ['<device](#page-34-1) [name>'](#page-34-1) [does](#page-34-1) [not](#page-34-1) [exist](#page-34-1) [Write](#page-34-2) [rejected.](#page-34-2) [Module](#page-34-2) [referenced](#page-34-2) [in](#page-34-2) [address](#page-34-2) ['<address>'](#page-34-2) [on](#page-34-2) [device](#page-34-2) ['<device](#page-34-2) [name>'](#page-34-2) [does](#page-34-2) [not](#page-34-2) [exist](#page-34-2) [Write](#page-34-3) [rejected.](#page-34-3) [Invalid](#page-34-3) [address](#page-34-3) [type](#page-34-3) [for](#page-34-3) [address](#page-34-3) ['<address>'](#page-34-3) [on](#page-34-3) [device](#page-34-3) ['<device](#page-34-3) [name>'](#page-34-3)**

**[Write](#page-34-4) [to](#page-34-4) [address](#page-34-4) ['<address>'](#page-34-4) [failed.](#page-34-4) [Device](#page-34-4) ['<device](#page-34-4) [name>'](#page-34-4) [returned](#page-34-4) [an](#page-34-4) [undefined](#page-34-4) [status](#page-34-4) [code](#page-34-4) [with](#page-34-4) [value](#page-34-4) [=](#page-34-4) ['<value>'](#page-34-4)**

**[Write](#page-35-0) [to](#page-35-0) [address](#page-35-0) ['<address>'](#page-35-0) [failed.](#page-35-0) [Device](#page-35-0) ['<device](#page-35-0) [name>'](#page-35-0) [:](#page-35-0) [Base](#page-35-0) ['<base>'](#page-35-0) [:](#page-35-0) [Slot](#page-35-0) ['<slot>'](#page-35-0) [returned](#page-35-0) [an](#page-35-0) [error](#page-35-0) [with](#page-35-0) [value](#page-35-0) [=](#page-35-0) ['<error](#page-35-0) [value>'](#page-35-0)**

**[Write](#page-35-1) [to](#page-35-1) [address](#page-35-1) ['<address>'](#page-35-1) [failed.](#page-35-1) [Device](#page-35-1) ['<device](#page-35-1) [name>'](#page-35-1) [:](#page-35-1) [Base](#page-35-1) ['<base>'](#page-35-1) [:](#page-35-1) [Slot](#page-35-1) ['<slot>'](#page-35-1) [returned](#page-35-1) [a](#page-35-1) [warning](#page-35-1) [with](#page-35-1) [value](#page-35-1) [=](#page-35-1) ['<warning](#page-35-1) [value>'](#page-35-1)**

**[Write](#page-35-3) [to](#page-35-3) [address](#page-35-3) ['<address>'](#page-35-3) [failed.](#page-35-3) [Device](#page-35-3) ['<device](#page-35-3) [name>'](#page-35-3) [:](#page-35-3) [Base](#page-35-3) ['<base>'](#page-35-3) [:](#page-35-3) [Slot](#page-35-3) ['<slot>'](#page-35-3) [returned](#page-35-3) [information](#page-35-3) [with](#page-35-3) [value](#page-35-3) [=](#page-35-3) ['<info](#page-35-3) [value>'](#page-35-3)**

**[Write](#page-36-0) [to](#page-36-0) [address](#page-36-0) ['<address>'](#page-36-0) [failed.](#page-36-0) [Device](#page-36-0) ['<device](#page-36-0) [name>'](#page-36-0) [:](#page-36-0) [Base](#page-36-0) ['<base>'](#page-36-0) [:](#page-36-0) [Slot](#page-36-0) ['<slot>'](#page-36-0) [returned](#page-36-0) [an](#page-36-0) [internal](#page-36-0) [error](#page-36-0) [with](#page-36-0) [value](#page-36-0) [=](#page-36-0) ['<internal](#page-36-0) [value>'](#page-36-0)**

**[Write](#page-36-1) [to](#page-36-1) [address](#page-36-1) ['<address>'](#page-36-1) [failed.](#page-36-1) [Device](#page-36-1) ['<device](#page-36-1) [name>'](#page-36-1) [:](#page-36-1) [Base](#page-36-1) ['<base>'](#page-36-1) [:](#page-36-1) [Slot](#page-36-1) ['<slot>'](#page-36-1) [returned](#page-36-1) [extended](#page-36-1) [error:](#page-36-1) [Type](#page-36-1) [=](#page-36-1) ['<ext](#page-36-1) [err](#page-36-1) [type>',](#page-36-1) [Data](#page-36-1) [=](#page-36-1) ['<error](#page-36-1) [bytes>'](#page-36-1) [Write](#page-36-2) [to](#page-36-2) [address](#page-36-2) ['<address>](#page-36-2) ['](#page-36-2) [failed.](#page-36-2) [Frame](#page-36-2) [received](#page-36-2) [from](#page-36-2) [device](#page-36-2) ['<device](#page-36-2) [name>'](#page-36-2) [contains](#page-36-2) [errors](#page-36-2)**

**[Write](#page-36-3) [to](#page-36-3) [address](#page-36-3) ['<address>'](#page-36-3) [failed.](#page-36-3) [Frame](#page-36-3) [received](#page-36-3) [from](#page-36-3) [device](#page-36-3) ['<device](#page-36-3) [name>'](#page-36-3) [contains](#page-36-3) [errors.](#page-36-3) [Verify](#page-36-3) [its](#page-36-3) [IP](#page-36-3) [address](#page-36-3)**

**[Write](#page-37-0) [to](#page-37-0) [address](#page-37-0) ['<address>'](#page-37-0) [failed.](#page-37-0) [Format](#page-37-0) [version](#page-37-0) [of](#page-37-0) [frame](#page-37-0) [received](#page-37-0) [from](#page-37-0) [device](#page-37-0) ['<device](#page-37-0) [name>'](#page-37-0) [is](#page-37-0) [not](#page-37-0) [supported](#page-37-0)**

**[Write](#page-37-1) [to](#page-37-1) [address](#page-37-1) ['<address>'](#page-37-1) [failed.](#page-37-1) [Model](#page-37-1) [selected](#page-37-1) [for](#page-37-1) [device](#page-37-1) ['<device](#page-37-1) [name>'](#page-37-1) [does](#page-37-1) [not](#page-37-1) [match](#page-37-1) [the](#page-37-1) [actual](#page-37-1) [device](#page-37-1) [model.](#page-37-1) [Verify](#page-37-1) [its](#page-37-1) [IP](#page-37-1) [address](#page-37-1)**

**[Unable](#page-37-2) [to](#page-37-2) [write](#page-37-2) [to](#page-37-2) [address](#page-37-2) [<address>.](#page-37-2) [Device](#page-37-2) ['<device](#page-37-2) [name>'](#page-37-2) [responded](#page-37-2) [with](#page-37-2) [exception](#page-37-2) [<code>](#page-37-2)**

#### <span id="page-26-0"></span>**See Also: [EBC](#page-37-3) [Error](#page-37-3) [Codes](#page-37-3)**

## **Driver Error Messages**

The following error/warning messages may be generated. Click on the link for a description of the message.

#### **Driver Error Messages**

**[Winsock](#page-26-1) [initialization](#page-26-1) [failed](#page-26-1) [\(OS](#page-26-1) [Error](#page-26-1) [=](#page-26-1) [n\)](#page-26-1) [Winsock](#page-26-2) [V1.1](#page-26-2) [or](#page-26-2) [higher](#page-26-2) [must](#page-26-2) [be](#page-26-2) [installed](#page-26-2) [to](#page-26-2) [use](#page-26-2) [the](#page-26-2) [AutomationDirect](#page-26-2) [EBC](#page-26-2) [device](#page-26-2) [driver](#page-26-2) [Memory](#page-26-3) [allocation](#page-26-3) [error](#page-26-3)**

## <span id="page-26-1"></span>**Winsock initialization failed (OS Error = n)**

#### **Error Type:**

Fatal

<span id="page-26-5"></span>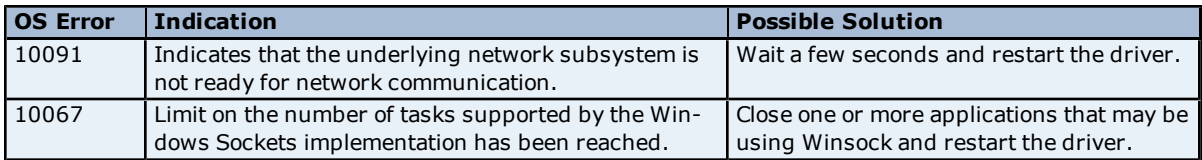

## <span id="page-26-2"></span>**Winsock V1.1 or higher must be installed to use the AutomationDirect EBC device driver**

**Error Type:** Fatal

## **Possible Cause:**

The version number of the Winsock DLL found on the system is less than 1.1.

#### **Solution:**

<span id="page-26-3"></span>Upgrade Winsock to version 1.1 or higher.

## **Memory allocation error**

#### **Error Type:** Fatal

## **Possible Cause:**

Insufficient system RAM to support the number of tags the driver is being asked to scan.

#### **Solution:**

<span id="page-26-4"></span>Increase the amount of system memory or reduce the number tags being scanned.

## **Driver Warning Messages**

The following error/warning messages may be generated. Click on the link for a description of the message.

#### **Driver Warning Messages**

**[Device](#page-27-0) ['<device](#page-27-0) [name>'](#page-27-0) [not](#page-27-0) [responding](#page-27-0) [Unable](#page-27-1) [to](#page-27-1) [write](#page-27-1) [to](#page-27-1) ['<address>'](#page-27-1) [on](#page-27-1) [device](#page-27-1) ['<device](#page-27-1) [name>'](#page-27-1) [Device](#page-27-2) [address](#page-27-2) ['<address>'](#page-27-2) [contains](#page-27-2) [a](#page-27-2) [syntax](#page-27-2) [error](#page-27-2)**

**[Address](#page-27-3) ['<address>'](#page-27-3) [is](#page-27-3) [out](#page-27-3) [of](#page-27-3) [range](#page-27-3) [for](#page-27-3) [the](#page-27-3) [specified](#page-27-3) [device](#page-27-3) [or](#page-27-3) [register](#page-27-3) [Device](#page-28-0) [address](#page-28-0) ['<address>'](#page-28-0) [is](#page-28-0) [not](#page-28-0) [supported](#page-28-0) [by](#page-28-0) [model](#page-28-0) ['<model](#page-28-0) [name>'](#page-28-0) [Device](#page-28-1) [address](#page-28-1) ['<address>'](#page-28-1) [is](#page-28-1) [Read](#page-28-1) [Only](#page-28-1) [Data](#page-28-2) [type](#page-28-2) ['<type>'](#page-28-2) [is](#page-28-2) [not](#page-28-2) [valid](#page-28-2) [for](#page-28-2) [device](#page-28-2) [address](#page-28-2) ['<address>'](#page-28-2) [Device](#page-28-3) ['<device](#page-28-3) [name>'](#page-28-3) [returned](#page-28-3) [an](#page-28-3) [error](#page-28-3) [with](#page-28-3) [value](#page-28-3) [=](#page-28-3) ['<error](#page-28-3) [value>'](#page-28-3) [disabling](#page-28-3) [Link](#page-28-3) [Watchdog.](#page-28-3) [All](#page-28-3) [tags](#page-28-3) [will](#page-28-3) [be](#page-28-3) [invalidated](#page-28-3) [Device](#page-28-4) ['<device](#page-28-4) [name>'](#page-28-4) [returned](#page-28-4) [an](#page-28-4) [error](#page-28-4) [with](#page-28-4) [value](#page-28-4) [=](#page-28-4) ['<error](#page-28-4) [value>'](#page-28-4) [enabling](#page-28-4) [Link](#page-28-4) [Watchdog](#page-28-4) [with](#page-28-4) [timeout](#page-28-4) [=](#page-28-4) ['<timeout>'.](#page-28-4) [All](#page-28-4) [tags](#page-28-4) [will](#page-28-4) [be](#page-28-4) [invalidated](#page-28-4)**

## <span id="page-27-0"></span>**Device '<device name>' not responding**

#### **Error Type:**

Serious

#### **Possible Cause:**

- 1. The Ethernet connection between the device and the Host PC is broken.
- 2. The named device may have been assigned an incorrect IP address.
- 3. The requested address is not available in the device.

#### **Solution:**

- 1. Verify the cabling between the PC and the EBC device network.
- 2. Verify the IP address given to the named device matches that of the actual device.
- <span id="page-27-1"></span>3. Verify that the device supports the requested address.

## Unable to write to '<address>' on device '<device name>'

#### **Error Type:**

Serious

#### **Possible Cause:**

- 1. The Ethernet connection between the device and the Host PC is broken.
- 2. The named device may have been assigned an incorrect IP address.
- 3. The requested address is not available in the device.

#### **Solution:**

- 1. Verify the cabling between the PC and the EBC device network.
- 2. Verify the IP address given to the named device matches that of the actual device.
- <span id="page-27-2"></span>3. Verify that the device supports the requested address.

## Device address '<address>' contains a syntax error

#### **Error Type:**

Warning

#### **Possible Cause:**

1. A tag address contains one or more invalid characters.

2. Bit addressing notation conficts with the assigned data type.

#### **Solution:**

<span id="page-27-3"></span>Re-enter the address in the client application.

## **Address '<address>' is out of range for the specified device or register**

#### **Error Type:**

Warning

#### **Possible Cause:**

A tag address that has been specified dynamically references a location that is beyond the range of supported locations for this address type on the specified device. This range is generic and is designed to set a hard upper limit on locations for the specified address type. Each module will impose their own upper limit which is less than or equal to the generic upper limit.

#### **Solution:**

Verify that the address is correct; if it is not, re-enter it in the client application.

## <span id="page-28-0"></span>Device address '<address>' is not supported by model '<model name>'

## **Error Type:**

Warning

## **Possible Cause:**

A tag address that has been specified dynamically is not supported by the target model.

#### **Solution:**

Verify that the address is correct; if it is not, re-enter it in the client application. Verify the selected model name for the device is correct.

## <span id="page-28-1"></span>**Device address '<address>' is Read Only**

#### **Error Type:**

Warning

#### **Possible Cause:**

A tag address that has been specified dynamically has a requested access mode that is not compatible with what the device supports for that address.

#### **Solution:**

<span id="page-28-2"></span>Change the access mode in the client application.

## Data type '<type>' is not valid for device address '<address>'

## **Error Type:**

Warning

#### **Possible Cause:**

A tag address that has been specified dynamically has been assigned an invalid data type.

#### **Solution:**

<span id="page-28-3"></span>Modify the requested data type in the client application.

## **Device <device name> returned an error with value = <error value> disabling Link Watchdog. All tags will be invalidated.**

#### **Error Type:**

Warning

#### **Possible Cause:**

The EBC device generated an error during a Link Watchdog disabling procedure. Due to this failure, it is uncertain whether the Link Watchdog is truly disabled on the device-side. All device tags will be invalidated for precautionary reasons.

#### **Solution:**

Such an error state cannot be cleared unless the problem is remedied. Check the error/warning/info list for a detailed description of this error value. If is not included in the list, contact the device manufacturer for further assistance.

## **See Also:**

<span id="page-28-4"></span>**[EBC](#page-37-3) [Error](#page-37-3) [Codes](#page-37-3)**

## **Device <device name> returned an error with value = <error value> enabling Link Watchdog with timeout = <timeout>. All tags will be invalidated**

## **Error Type:**

Warning

## **Possible Cause:**

The EBC device generated an error during a Link Watchdog enabling procedure. Due to this failure, it is uncertain whether the Link Watchdog is truly enabled on the device-side with the specified timeout. All tags will be invalidated for precautionary reasons.

#### **Solution:**

Such an error state cannot be cleared unless the problem is remedied. Check the error/warning/info list for a detailed description of this error value. If is not included in the list, contact the device manufacturer for further assistance.

## **See Also:**

<span id="page-29-0"></span>**[EBC](#page-37-3) [Error](#page-37-3) [Codes](#page-37-3)**

## **Read Errors**

The following error/warning messages may be generated. Click on the link for a description of the message.

#### **Read Errors**

**[Address](#page-29-1) ['<address>'](#page-29-1) [is](#page-29-1) [out](#page-29-1) [of](#page-29-1) [range](#page-29-1) [for](#page-29-1) [device](#page-29-1) ['<device](#page-29-1) [name>'.](#page-29-1) [Tag](#page-29-1) [Deactivated](#page-29-1) [Base](#page-29-2) [referenced](#page-29-2) [in](#page-29-2) [address](#page-29-2) ['<address>'](#page-29-2) [on](#page-29-2) [device](#page-29-2) ['<device](#page-29-2) [name>'](#page-29-2) [does](#page-29-2) [not](#page-29-2) [exist.](#page-29-2) [Tag](#page-29-2) [Deactivated](#page-29-2) [Module](#page-30-0) [referenced](#page-30-0) [in](#page-30-0) [address](#page-30-0) ['<address>'](#page-30-0) [on](#page-30-0) [device](#page-30-0) ['<device](#page-30-0) [name>'](#page-30-0) [does](#page-30-0) [not](#page-30-0) [exist.](#page-30-0) [Tag](#page-30-0) [Deac](#page-30-0)[tivated](#page-30-0) [Invalid](#page-30-1) [address](#page-30-1) [type](#page-30-1) [for](#page-30-1) [address](#page-30-1) ['<address>'](#page-30-1) [on](#page-30-1) [device](#page-30-1) ['<device](#page-30-1) [name>'.](#page-30-1) [Tag](#page-30-1) [Deactivated](#page-30-1) [Device](#page-30-2) ['<device](#page-30-2) [name>'](#page-30-2) [returned](#page-30-2) [an](#page-30-2) [error](#page-30-2) [code](#page-30-2) [with](#page-30-2) [value](#page-30-2) [=](#page-30-2) ['<value>'](#page-30-2) [reading](#page-30-2) [address](#page-30-2) ['<address>'](#page-30-2) [Device](#page-30-3) ['<device](#page-30-3) [name>'](#page-30-3) [:](#page-30-3) [Base](#page-30-3) ['<base>'](#page-30-3) [:](#page-30-3) [Slot](#page-30-3) ['<slot>'](#page-30-3) [returned](#page-30-3) [an](#page-30-3) [error](#page-30-3) [with](#page-30-3) [value](#page-30-3) [=](#page-30-3) ['<error](#page-30-3) [value>'](#page-30-3) [Device](#page-31-0) ['<device](#page-31-0) [name>'](#page-31-0) [:](#page-31-0) [Base](#page-31-0) ['<base>'](#page-31-0) [:](#page-31-0) [Slot](#page-31-0) ['<slot>'](#page-31-0) [returned](#page-31-0) [a](#page-31-0) [warning](#page-31-0) [with](#page-31-0) [value](#page-31-0) [=](#page-31-0) ['<warning](#page-31-0) [value>'](#page-31-0) [Device](#page-31-1) ['<device](#page-31-1) [name>'](#page-31-1) [:](#page-31-1) [Base](#page-31-1) ['<base>'](#page-31-1) [:](#page-31-1) [Slot](#page-31-1) ['<slot>'](#page-31-1) [returned](#page-31-1) [information](#page-31-1) [with](#page-31-1) [value](#page-31-1) [=](#page-31-1) ['<info](#page-31-1) [value>'](#page-31-1) [Device](#page-31-2) ['<device](#page-31-2) [name>'](#page-31-2) [:](#page-31-2) [Base](#page-31-2) ['<base>'](#page-31-2) [:](#page-31-2) [Slot](#page-31-2) ['<slot>'](#page-31-2) [returned](#page-31-2) [an](#page-31-2) [internal](#page-31-2) [error](#page-31-2) [with](#page-31-2) [value](#page-31-2) [=](#page-31-2) ['<internal](#page-31-2) [value>'](#page-31-2) [Device](#page-31-3) ['<device](#page-31-3) [name>'](#page-31-3) [:](#page-31-3) [Base](#page-31-3) ['<base>'](#page-31-3) [:](#page-31-3) [Slot](#page-31-3) ['<slot>'](#page-31-3) [returned](#page-31-3) [extended](#page-31-3) [error:](#page-31-3) [Type](#page-31-3) [=](#page-31-3) ['<ext](#page-31-3) [err](#page-31-3) [type>',](#page-31-3) [Data](#page-31-3) [=](#page-31-3) ['<error](#page-31-3) [bytes>'](#page-31-3) [Frame](#page-32-0) [received](#page-32-0) [from](#page-32-0) [device](#page-32-0) ['<device](#page-32-0) [name>'](#page-32-0) [contains](#page-32-0) [errors](#page-32-0) [Frame](#page-32-1) [received](#page-32-1) [from](#page-32-1) [device](#page-32-1) ['<device](#page-32-1) [name>'](#page-32-1) [contains](#page-32-1) [errors.](#page-32-1) [Verify](#page-32-1) [its](#page-32-1) [IP](#page-32-1) [address](#page-32-1) [Format](#page-32-2) [version](#page-32-2) [of](#page-32-2) [frame](#page-32-2) [received](#page-32-2) [from](#page-32-2) [device](#page-32-2) ['<device](#page-32-2) [name>'](#page-32-2) [is](#page-32-2) [not](#page-32-2) [supported.](#page-32-2) [Tag](#page-32-2) [Deactivated](#page-32-2)**

**[Model](#page-32-3) [selected](#page-32-3) [for](#page-32-3) [device](#page-32-3) ['<device](#page-32-3) [name>'](#page-32-3) [does](#page-32-3) [not](#page-32-3) [match](#page-32-3) [the](#page-32-3) [actual](#page-32-3) [device](#page-32-3) [model.](#page-32-3) [Verify](#page-32-3) [its](#page-32-3) [IP](#page-32-3) [address](#page-32-3)**

**[Device](#page-33-0) ['<device](#page-33-0) [name>'](#page-33-0) [block](#page-33-0) [request](#page-33-0) [\[<start>](#page-33-0) [to](#page-33-0) [<end>\]](#page-33-0) [responded](#page-33-0) [with](#page-33-0) [exception](#page-33-0) [<code>](#page-33-0) [Bad](#page-33-1) [received](#page-33-1) [length](#page-33-1) [\[<start>](#page-33-1) [to](#page-33-1) [<end>\]](#page-33-1) [on](#page-33-1) [device](#page-33-1) ['<device](#page-33-1) [name>'](#page-33-1)**

## <span id="page-29-1"></span>Address '<address>' is out of range for device '<device name>'. Tag Deac**tivated**

**Error Type:**

Warning

## **Possible Cause:**

A tag address references a location that is considered out of range by the target module.

#### **Solution:**

<span id="page-29-2"></span>Verify that the address is correct; if it is not, re-enter it in the client application.

## **Tag DeactivatedBase referenced in address '<address>' on device '<device name>' does not exist. Tag Deactivated**

## **Error Type:**

Warning

#### **Possible Cause:**

A tag address references an extension base that does not exist.

#### **Solution:**

Verify that the address is correct; if it is not, re-enter it in the client application.

#### **Note:**

This applies to H4-EBC(-F).

## <span id="page-30-0"></span>**Module referenced in address '<address>' on device '<device name>' does not exist. Tag Deactivated**

## **Error Type:**

Warning

#### **Possible Cause:**

A tag address references a slot that is not occupied by an I/O module.

#### **Solution:**

<span id="page-30-1"></span>Verify that the address is correct; if it is not, re-enter it in the client application.

## Address type invalid for address '<address>' on device '<device name>'. Tag **Deactivated**

#### **Error Type:**

Warning

#### **Possible Cause:**

A tag references an address using an address type that is not valid for that module.

#### **Solution:**

Verify that the address type is correct; if it is not, re-enter it in the client application. Recall that 'X' (inputs) and 'Y' (outputs) are for discrete modules while 'K' (inputs) and 'V' (outputs) are for analog.

## <span id="page-30-2"></span>**Device '<device name>' returned an error code with value = '<value>' reading address '<address>'**

#### **Error Type:**

Warning

#### **Possible Cause:**

Device <device name> returned an error code during a read request to address <address>. Given the address is that of a non-blocking tag (ie. serial port tags), the error will be displayed for each non-block read and then invalidated. If the address is that of a block read (ie. I/O tags), the address will be displayed as <I/O Block>. This means that the error and invalidation applies to all tags for this device (excluding the serial port tags).

#### **Solution:**

Such an error state can not be cleared unless the problem is remedied. Check the error/warning/info list for a detailed description of this error value. If is not included in the list, contact the device manufacturer for further assistance.

#### **See Also:**

<span id="page-30-3"></span>**[EBC](#page-37-3) [Error](#page-37-3) [Codes](#page-37-3)**

## **Device '<device name>' : Base '<base>' : Slot '<slot>' returned an error with value = '<error value>'**

## **Error Type:**

Warning

#### **Possible Cause:**

The module in base <base>, slot <slot>, generated an error during its operation. All tags referencing this slot will be invalidated.

#### **Solution:**

Such an error state can not be cleared unless the problem is remedied. Check the error/warning/info list for a detailed description of this error value. If is not included in the list, contact the device manufacturer for further assistance.

**See Also: [EBC](#page-37-3) [Error](#page-37-3) [Codes](#page-37-3)**

## <span id="page-31-0"></span>**Error Type:**

Warning

#### **Possible Cause:**

The module in base <base>, slot <slot>, generated a warning during its operation.

#### **Solution:**

This warning state will be cleared if possible. Check the error/warning/info list for a detailed description of this warning value. If is not included in the list, contact the device manufacturer for further assistance.

#### **See Also:**

<span id="page-31-1"></span>**[EBC](#page-37-3) [Error](#page-37-3) [Codes](#page-37-3)**

## Device '<device name>': Base '<br />base>': Slot '<slot>' returned information **with value = '<info value>'**

## **Error Type:**

Information

#### **Possible Cause:**

The module in base <base>, slot <slot>, generated information during its operation.

#### **Solution:**

This state will be cleared. Check the error/warning/info list for a detailed description of this information value. If is not included in the list, contact the device manufacturer for further assistance.

#### **See Also:**

<span id="page-31-2"></span>**[EBC](#page-37-3) [Error](#page-37-3) [Codes](#page-37-3)**

## **Device '<device name>' : Base '<base>' : Slot '<slot>' returned an internal error with value = '<internal value>'**

#### **Error Type:**

Error

#### **Possible Cause:**

The module in base <base>, slot <slot>, generated an internal error during its operation. All tags referencing this slot will be invalidated.

#### **Solution:**

Such an error state is fatal and can not be cleared unless the problem is remedied. Check the error/warning/info list for a detailed description of this internal error value. If is not included in the list, contact the device manufacturer for further assistance.

### **See Also:**

<span id="page-31-3"></span>**[EBC](#page-37-3) [Error](#page-37-3) [Codes](#page-37-3)**

## **Device '<device name>' : Base '<base>' : Slot '<slot>' returned extended error: Type = '<ext err type>', Data = '<error bytes>'**

## **Error Type:**

Warning

#### **Possible Cause:**

The module in base <bra>base>, slot <slot>, generated an extended error of type <ext err type> during its operation. Extended error information is contained within the error bytes. All tags referencing this slot will be invalidated.

<error bytes> is a generic array of bytes whose meaning depends on both the module and the error. In most cases, each byte represents an analog channel.

#### 00 = analog channel good

01 = analog channel in error (such as a blown fuse or broken transmitter).

#### For example, given a thermocouple module:

"...Data = '00 00 01 00 00 00 00 00 00 00 01 00 00 00 00 00'" means Channel 3 and Channel 11 contain broken transmitters.

#### **Solution:**

Such an error state can not be cleared unless the problem is remedied. Check the error/warning/info list for a detailed description of this error value. If it is not included in the list, contact the device manufacturer for further assistance.

### **See Also:**

<span id="page-32-0"></span>**[EBC](#page-37-3) [Error](#page-37-3) [Codes](#page-37-3)**

## **Frame received from device '<device name>' contains errors**

#### **Error Type:**

Warning

#### **Possible Cause:**

The EBC device <device name> responded with incorrect data possibly due to transmission errors or device malfunction.

#### **Solution:**

1. Place device on less noisy network if that is the case.

<span id="page-32-1"></span>2. Increase the request timeout.

## **Frame received from device '<device name>' contains errors. Verify its IP address**

#### **Error Type:**

Warning

#### **Possible Cause:**

The EBC device <device name> responded with incorrect data for the specified model but valid for another model.

#### **Solution:**

<span id="page-32-2"></span>Verify the correct device model and IP address was selected.

## **Format version of frame received from device '<device name>' is not supported. Tag Deactivated**

## **Error Type:**

Warning

#### **Possible Cause:**

The EBC device <device name> responded with a frame whose protocol version is not supported. Currently, version 1 and below are supported.

#### **Solution:**

<span id="page-32-3"></span>The AutomationDirect EBC driver will not be able to communicate with this device.

## **Model selected for device '<device name>' does not match the actual device model. Verify its IP address**

**Error Type:** Warning

#### **Possible Cause:**

Terminator I/O EBC's specify its model within the base definition. If a device specified in the server project is given a model that does not match the model specification in the base definition (ie. non-Terminator I/O), then this error will occur. All tags for this device will be invalidated.

## **Solution:**

<span id="page-33-0"></span>Verify the model and/or IP address selected for device <device name>.

## **Device '<device name>' block request [<start> to <end>] responded with exception <code>**

#### **Error Type:**

Warning

#### **Possible Cause:**

Device <device name> returned an error code during a GS Drive block read request starting at address <start> and ending at address <end> Addresses are listed in Modbus address form (4xxxx). Consult the drive's user manual for the corresponding parameters for the given start and end Modbus addresses. For example,

4-03 Analog Input Gain Memory Address 0403H (41208)

In this example, the address 41208 is the Modbus address for parameter P4.3.

#### **Solution:**

<span id="page-33-1"></span>Such an error state can not be cleared unless the problem is remedied. Contact Technical Support.

## **Bad received length [<start> to <end>] on device '<device name>'**

#### **Error Type:**

Warning

#### **Cause:**

The driver attempted to read a block of memory in the GS Drive. The Drive responded with no error, but did not provide the driver with the requested block size of data.

#### **Solution:**

<span id="page-33-2"></span>Ensure that the range of memory exists for the GS Drive.

## **Write Errors**

The following error/warning messages may be generated. Click on the link for a description of the message.

#### **Write Errors**

**[Write](#page-34-0) [rejected.](#page-34-0) [Address](#page-34-0) ['<address>'](#page-34-0) [is](#page-34-0) [out](#page-34-0) [of](#page-34-0) [range](#page-34-0) [for](#page-34-0) [device](#page-34-0) ['<device](#page-34-0) [name>'](#page-34-0)**

**[Write](#page-34-1) [rejected.](#page-34-1) [Base](#page-34-1) [referenced](#page-34-1) [in](#page-34-1) [address](#page-34-1) ['<address>'](#page-34-1) [on](#page-34-1) [device](#page-34-1) ['<device](#page-34-1) [name>'](#page-34-1) [does](#page-34-1) [not](#page-34-1) [exist](#page-34-1) [Write](#page-34-2) [rejected.](#page-34-2) [Module](#page-34-2) [referenced](#page-34-2) [in](#page-34-2) [address](#page-34-2) ['<address>'](#page-34-2) [on](#page-34-2) [device](#page-34-2) ['<device](#page-34-2) [name>'](#page-34-2) [does](#page-34-2) [not](#page-34-2) [exist](#page-34-2) [Write](#page-34-3) [rejected.](#page-34-3) [Invalid](#page-34-3) [address](#page-34-3) [type](#page-34-3) [for](#page-34-3) [address](#page-34-3) ['<address>'](#page-34-3) [on](#page-34-3) [device](#page-34-3) ['<device](#page-34-3) [name>'](#page-34-3)**

**[Write](#page-34-4) [to](#page-34-4) [address](#page-34-4) ['<address>'](#page-34-4) [failed.](#page-34-4) [Device](#page-34-4) ['<device](#page-34-4) [name>'](#page-34-4) [returned](#page-34-4) [an](#page-34-4) [undefined](#page-34-4) [status](#page-34-4) [code](#page-34-4) [with](#page-34-4) [value](#page-34-4) [=](#page-34-4) ['<value>'](#page-34-4)**

**[Write](#page-35-0) [to](#page-35-0) [address](#page-35-0) ['<address>'](#page-35-0) [failed.](#page-35-0) [Device](#page-35-0) ['<device](#page-35-0) [name>'](#page-35-0) [:](#page-35-0) [Base](#page-35-0) ['<base>'](#page-35-0) [:](#page-35-0) [Slot](#page-35-0) ['<slot>'](#page-35-0) [returned](#page-35-0) [an](#page-35-0) [error](#page-35-0) [with](#page-35-0) [value](#page-35-0) [=](#page-35-0) ['<error](#page-35-0) [value>'](#page-35-0)**

**[Write](#page-35-1) [to](#page-35-1) [address](#page-35-1) ['<address>'](#page-35-1) [failed.](#page-35-1) [Device](#page-35-1) ['<device](#page-35-1) [name>'](#page-35-1) [:](#page-35-1) [Base](#page-35-1) ['<base>'](#page-35-1) [:](#page-35-1) [Slot](#page-35-1) ['<slot>'](#page-35-1) [returned](#page-35-1) [a](#page-35-1) [warning](#page-35-1) [with](#page-35-1) [value](#page-35-1) [=](#page-35-1) ['<warning](#page-35-1) [value>'](#page-35-1)**

**[Write](#page-35-3) [to](#page-35-3) [address](#page-35-3) ['<address>'](#page-35-3) [failed.](#page-35-3) [Device](#page-35-3) ['<device](#page-35-3) [name>'](#page-35-3) [:](#page-35-3) [Base](#page-35-3) ['<base>'](#page-35-3) [:](#page-35-3) [Slot](#page-35-3) ['<slot>'](#page-35-3) [returned](#page-35-3) [information](#page-35-3) [with](#page-35-3) [value](#page-35-3) [=](#page-35-3) ['<info](#page-35-3) [value>'](#page-35-3)**

**[Write](#page-36-0) [to](#page-36-0) [address](#page-36-0) ['<address>'](#page-36-0) [failed.](#page-36-0) [Device](#page-36-0) ['<device](#page-36-0) [name>'](#page-36-0) [:](#page-36-0) [Base](#page-36-0) ['<base>'](#page-36-0) [:](#page-36-0) [Slot](#page-36-0) ['<slot>'](#page-36-0) [returned](#page-36-0) [an](#page-36-0) [internal](#page-36-0) [error](#page-36-0) [with](#page-36-0) [value](#page-36-0) [=](#page-36-0) ['<internal](#page-36-0) [value>'](#page-36-0)**

**[Write](#page-36-1) [to](#page-36-1) [address](#page-36-1) ['<address>'](#page-36-1) [failed.](#page-36-1) [Device](#page-36-1) ['<device](#page-36-1) [name>'](#page-36-1) [:](#page-36-1) [Base](#page-36-1) ['<base>'](#page-36-1) [:](#page-36-1) [Slot](#page-36-1) ['<slot>'](#page-36-1) [returned](#page-36-1) [extended](#page-36-1) [error:](#page-36-1) [Type](#page-36-1) [=](#page-36-1) ['<ext](#page-36-1) [err](#page-36-1) [type>',](#page-36-1) [Data](#page-36-1) [=](#page-36-1) ['<error](#page-36-1) [bytes>'](#page-36-1)**

**[Write](#page-36-2) [to](#page-36-2) [address](#page-36-2) ['<address>](#page-36-2) ['](#page-36-2) [failed.](#page-36-2) [Frame](#page-36-2) [received](#page-36-2) [from](#page-36-2) [device](#page-36-2) ['<device](#page-36-2) [name>'](#page-36-2) [contains](#page-36-2) [errors](#page-36-2) [Write](#page-36-3) [to](#page-36-3) [address](#page-36-3) ['<address>'](#page-36-3) [failed.](#page-36-3) [Frame](#page-36-3) [received](#page-36-3) [from](#page-36-3) [device](#page-36-3) ['<device](#page-36-3) [name>'](#page-36-3) [contains](#page-36-3) [errors.](#page-36-3) [Verify](#page-36-3) [its](#page-36-3) [IP](#page-36-3) [address](#page-36-3)**

**[Write](#page-37-0) [to](#page-37-0) [address](#page-37-0) ['<address>'](#page-37-0) [failed.](#page-37-0) [Format](#page-37-0) [version](#page-37-0) [of](#page-37-0) [frame](#page-37-0) [received](#page-37-0) [from](#page-37-0) [device](#page-37-0) ['<device](#page-37-0) [name>'](#page-37-0) [is](#page-37-0) [not](#page-37-0) [supported](#page-37-0)**

**[Write](#page-37-1) [to](#page-37-1) [address](#page-37-1) ['<address>'](#page-37-1) [failed.](#page-37-1) [Model](#page-37-1) [selected](#page-37-1) [for](#page-37-1) [device](#page-37-1) ['<device](#page-37-1) [name>'](#page-37-1) [does](#page-37-1) [not](#page-37-1) [match](#page-37-1) [the](#page-37-1) [actual](#page-37-1) [device](#page-37-1) [model.](#page-37-1) [Verify](#page-37-1) [its](#page-37-1) [IP](#page-37-1) [address](#page-37-1)**

**[Unable](#page-37-2) [to](#page-37-2) [write](#page-37-2) [to](#page-37-2) [address](#page-37-2) [<address>.](#page-37-2) [Device](#page-37-2) ['<device](#page-37-2) [name>'](#page-37-2) [responded](#page-37-2) [with](#page-37-2) [exception](#page-37-2) [<code>](#page-37-2)**

## <span id="page-34-0"></span>Write rejected. Address '<address>' is out of range for device '<device **name>'**

#### **Error Type:**

Warning

## **Possible Cause:**

A write operation was attempted on a location that is beyond the range of supported locations for the device.

#### **Solution:**

<span id="page-34-1"></span>Verify that the address is correct; if it is not, re-enter it in the client application.

## **Write rejected. Base referenced in address '<address>' on device '<device name>' does not exist**

#### **Error Type:**

Warning

## **Possible Cause:**

A write operation was attempted on an extension base that does not exist.

#### **Solution:**

Verify that the address is correct; if it is not, re-enter it in the client application.

#### **Note:**

<span id="page-34-2"></span>This applies to H4-EBC(-F).

## Write rejected. Module referenced in address '<address>' on device '<device **name>' does not exist**

## **Error Type:**

Warning

#### **Possible Cause:**

A write operation was attempted on a slot that is not occupied by an I/O module.

#### **Solution:**

<span id="page-34-3"></span>Verify that the address is correct; if it is not, re-enter it in the client application.

## **Write rejected. Invalid address type for address '<address>' on device '<device name>'**

## **Error Type:**

Warning

## **Possible Cause:**

A write tag references an address using an address type that is not valid for that module.

#### **Solution:**

Verify that the address type is correct; if it is not, re-enter it in the client application. Recall that 'X' (inputs) and 'Y' (outputs) are for discrete modules while 'K' (inputs) and 'V' (outputs) are for analog.

## <span id="page-34-4"></span>Write to address '<address>' failed. Device '<device name>' returned an unde**fined status code with value = '<value>'**

#### **Error Type:**

Warning

#### **Possible Cause:**

Device <device name> returned a status code that is not an error/warning/info/internal/extended error. Write failed.

#### **Solution:**

N/A.

## <span id="page-35-0"></span>Write to address '<address>' failed. Device '<device name>': Base '<br/>base>': **Slot '<slot>' returned an error with value = '<error value>'**

#### **Error Type:**

Warning

#### **Possible Cause:**

The module in base <bra>base>, slot <slot>, generated an error during a write operation to address <address>. Write failed.

#### **Solution:**

Such an error state can not be cleared unless the problem is remedied. Check the error/warning/info list for a detailed description of this error value. If is not included in the list, contact the device manufacturer for further assistance.

#### **See Also:**

#### <span id="page-35-1"></span>**[EBC](#page-37-3) [Error](#page-37-3) [Codes](#page-37-3)**

## Write to address '<address>' failed. Device '<device name>': Base '<br/>base>': **Slot '<slot>' returned a warning with value = '<warning value>'**

#### **Error Type:**

Warning

#### **Possible Cause:**

The module in base <bra>base>, slot <slot>, generated a warning during a write operation to address <address>. Write may have succeeded.

#### **Solution:**

This warning state will be cleared if possible. Check the error/warning/info list for a detailed description of this warning value. If is not included in the list, contact the device manufacturer for further assistance.

#### **See Also:**

#### <span id="page-35-2"></span>**[EBC](#page-37-3) [Error](#page-37-3) [Codes](#page-37-3)**

## Write to address '<address>' failed. Device '<device name>': Base '<br/>base>': **Slot '<slot>' returned information with value = '<info value>'**

## **Error Type:**

Information

#### **Possible Cause:**

The module in base <bra>base>, slot <slot>, generated information during a write operation to address <address>. Write may have succeeded.

## **Solution:**

This state will be cleared. Check the error/warning/info list for a detailed description of this information value. If is not included in the list, contact the device manufacturer for further assistance.

#### **See Also:**

<span id="page-35-3"></span>**[EBC](#page-37-3) [Error](#page-37-3) [Codes](#page-37-3)**

## Write to address '<address>' failed. Device '<device name>': Base '<br/>base>': **Slot '<slot>' returned information with value = '<info value>'**

## **Error Type:**

Information

#### **Possible Cause:**

The module in base <base>, slot <slot>, generated information during a write operation to address <address>. Write may have succeeded.

## **Solution:**

This state will be cleared. Check the error/warning/info list for a detailed description of this information value. If is not included in the list, contact the device manufacturer for further assistance.

#### **See Also:**

<span id="page-36-0"></span>**[EBC](#page-37-3) [Error](#page-37-3) [Codes](#page-37-3)**

## Write to address '<address>' failed. Device '<device name>' : Base '<br/>base>' : **Slot '<slot>' returned an internal error with value = '<internal value>'**

#### **Error Type:**

Error

#### **Possible Cause:**

The module in base <base>, slot <slot>, generated an internal error during a write operation to address <address>. Write failed.

#### **Solution:**

Such an error state is fatal and can not be cleared unless the problem is remedied. Check the error/warning/info list for a detailed description of this internal error value. If is not included in the list, contact the device manufacturer for further assistance.

#### **See Also:**

<span id="page-36-1"></span>**[EBC](#page-37-3) [Error](#page-37-3) [Codes](#page-37-3)**

## Write to address '<address>' failed. Device '<device name>': Base '<br/>base>': **Slot '<slot>' returned extended error: Type = '<ext err type>', Data = '<error bytes>'**

#### **Error Type:**

Warning

#### **Possible Cause:**

The module in base <base>, slot <slot>, generated an extended error of type <ext err type> during a write operation to address <address>. Extended error information is contained within the error bytes. Write failed.

#### **Solution:**

Such an error state can not be cleared unless the problem is remedied. Check the error/warning/info list for a detailed description of this error value. If is not included in the list, contact the device manufacturer for further assistance.

**See Also: [EBC](#page-37-3) [Error](#page-37-3) [Codes](#page-37-3)**

## <span id="page-36-2"></span>Write to address '<address>' failed. Frame received from device '<device **name>' contains errors**

#### **Error Type:**

Warning

#### **Possible Cause:**

A write operation was retried the preset number of times and failed each time. This is possibly due to transmission errors or device malfunction.

#### **Solution:**

1. Place device on less noisy network if that is the case.

<span id="page-36-3"></span>2. Increase the request timeout.

## **Write to address '<address>' failed. Frame received from device '<device name>' contains errors. Verify its IP address**

#### **Error Type:** Warning

#### **Possible Cause:**

A write operation was retried the preset number of times and failed each time.

#### **Solution:**

<span id="page-37-0"></span>Verify the correct device model and IP address was selected.

## **Write to address '<address>' failed. Format version of frame received from device '<device name>' is not supported**

#### **Error Type:**

Warning

#### **Possible Cause:**

The EBC device <device name> responded with a frame whose protocol version is not supported. Currently, version 1 and below are supported. Write failed.

#### **Solution:**

<span id="page-37-1"></span>The AutomationDirect EBC driver will not be able to communicate with this device.

## Write to address '<address>' failed. Model selected for device '<device **name>' does not match the actual device model. Verify its IP address**

#### **Error Type:**

Warning

#### **Possible Cause:**

Terminator I/O EBC's specify its model within the base definition. If a device specified in the server project is given a model that does not match the model specification in the base definition (ie. non-Terminator I/O), then this error will occur. Write failed.

#### **Solution:**

<span id="page-37-2"></span>Verify the model and/or IP address selected for device <device name>.

## **Unable to write to address <address>. Device '<device name>' responded with exception <code>**

## **Error Type:**

Warning

#### **Possible Cause:**

Device <device name> returned an error code during a GS Drive write request to address <address>. Addresses are listed in Modbus address form (4xxxx). Consult the drive's user manual for the corresponding parameters for the given start and end Modbus addresses. For example,

4-03 Analog Input Gain Mem Addr 0403H (41208)

The address 41208 is the Modbus address for parameter P4.3.

#### **Solution:**

<span id="page-37-3"></span>Such an error state can not be cleared unless the problem is remedied. Contact Technical Support.

## **EBC Errors/Warnings/Information Return Values & Description**

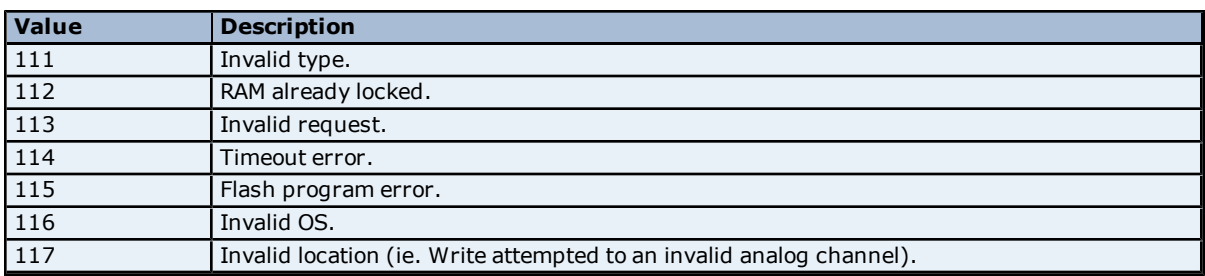

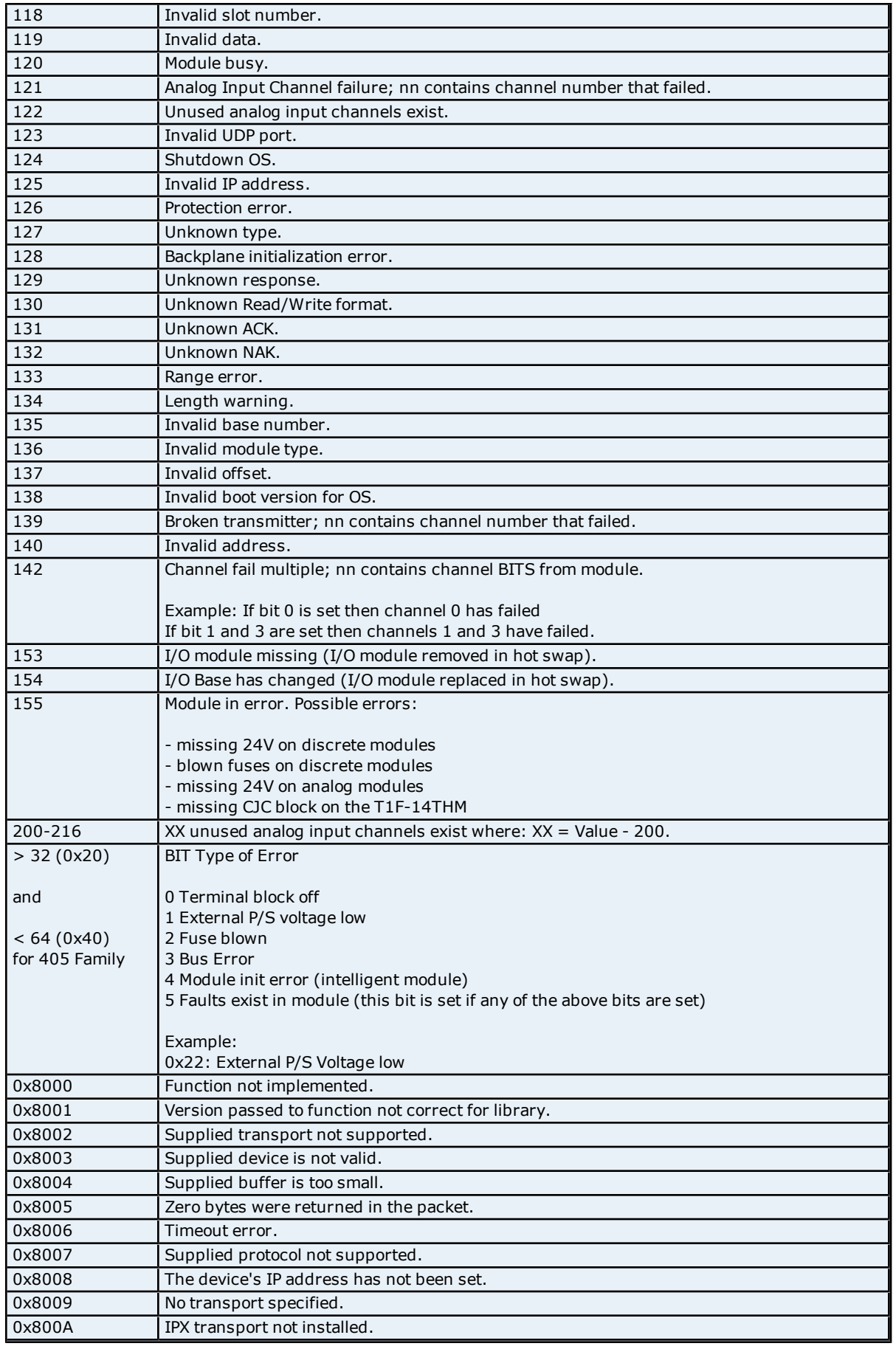

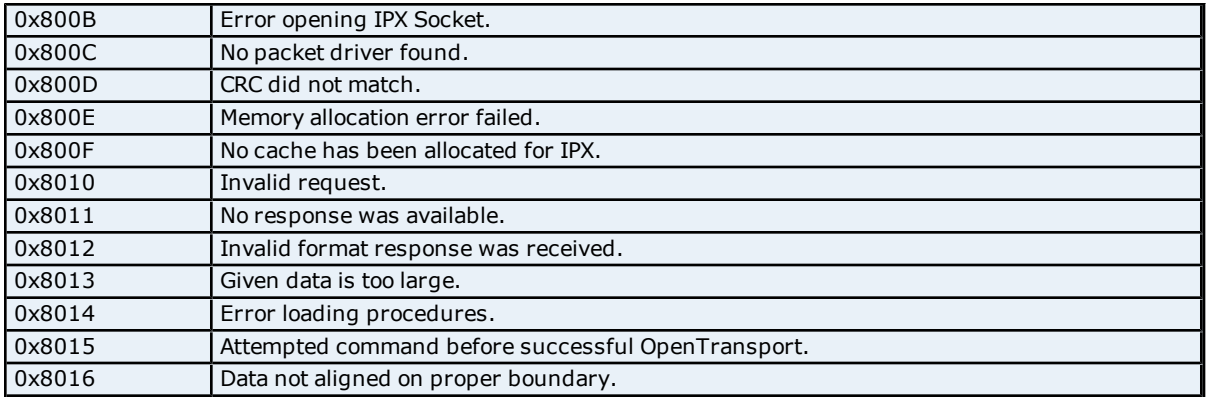

**41**

## <span id="page-40-0"></span>**Application Notes**

Applications notes exist for the following modules. Select a link from the following list to obtain specific information for the module of interest.

#### **[T1F-14THM](#page-40-1) [DF-HSC](#page-41-0)**

## <span id="page-40-4"></span><span id="page-40-1"></span>**Application Notes: T1F-14THM**

#### <span id="page-40-2"></span>**Enabling/Disabling of Thermocouple Channels**

The 14THM Module provides 14 channels for thermocouple input. The module also provides the capability to enable/disable thermocouple channels based on the application's needs. It is preferred that users only enable the channels that will be used. An enabled channel without a thermocouple (or short to ground) will return a broken transmitter error to the AutomationDirect EBC Device Driver.

Broken Transmitter = Enabled, open thermocouple channel.

All tags referencing channels with broken transmitters will have a bad quality. All tags referencing disabled channels will have a good quality because disabled channels are not technically in error. The driver cannot distinguish good data originating from enabled channels from meaningless data originating from disabled channels. For this reason, it is important that users only reference enabled channels from the client.

#### **Viewing a Thermocouple Channel's Status**

Users can view a thermocouple channel's status through the Event Log and Tags.

#### <span id="page-40-3"></span>**Event Log**

The list of broken transmitters for a thermocouple module is given in the error **[Device](#page-31-3) ['<device](#page-31-3) [name>'](#page-31-3) [:](#page-31-3) [Base](#page-31-3) ['<base>'](#page-31-3) [:](#page-31-3) [Slot](#page-31-3) ['<slot>'](#page-31-3) [returned](#page-31-3) [extended](#page-31-3) [error:](#page-31-3) [Type](#page-31-3) [=](#page-31-3) ['<ext](#page-31-3) [err](#page-31-3) [type>',](#page-31-3) [Data](#page-31-3) [=](#page-31-3) ['<error](#page-31-3) [bytes>'](#page-31-3)** where the <error bytes> lists the status of each channel in the form of an array. The meaning of each array byte is as follows:

00 = analog channel good 01 = broken transmitter

#### **Example**

"...Data = '00 00 01 00 00 00 00 00 00 00 00 00 00 00 00 00'" means Channel 3 contains a broken transmitter.

#### **Tags**

Broken transmitter information can be referenced from a tag through **[Terminator](#page-11-3) [I/O](#page-11-3) [Status](#page-11-3) [Addressing](#page-11-3)**. The syntax for referencing broken transmitters is S1:STS.EXT<nn> where nn is the 0-based thermocouple channel. The values of the tag are as follows:

0 = analog channel good

 $1 =$  broken transmitter

#### **Examples**

1. S1:STS.EXT0 = Extended error for thermocouple channel 1 in Slot 1.

2. S1:STS.EXT0 = 1 means a broken transmitter has been detected on Channel 1.

Note: If a channel is referenced that exceeds the number of channels for the module, STS.EXT<nn> will hold the value 0.

The diagram below displays the jumper layout for the 14THM module. The table that follows is for configuring the number of channels desired.

Top View of T1F-14THM Module Jumpers

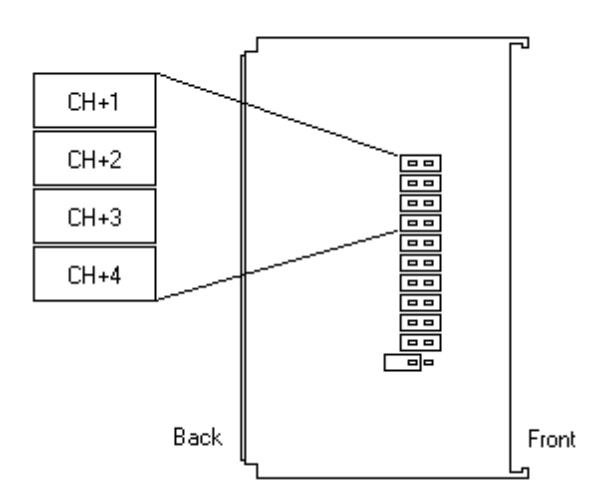

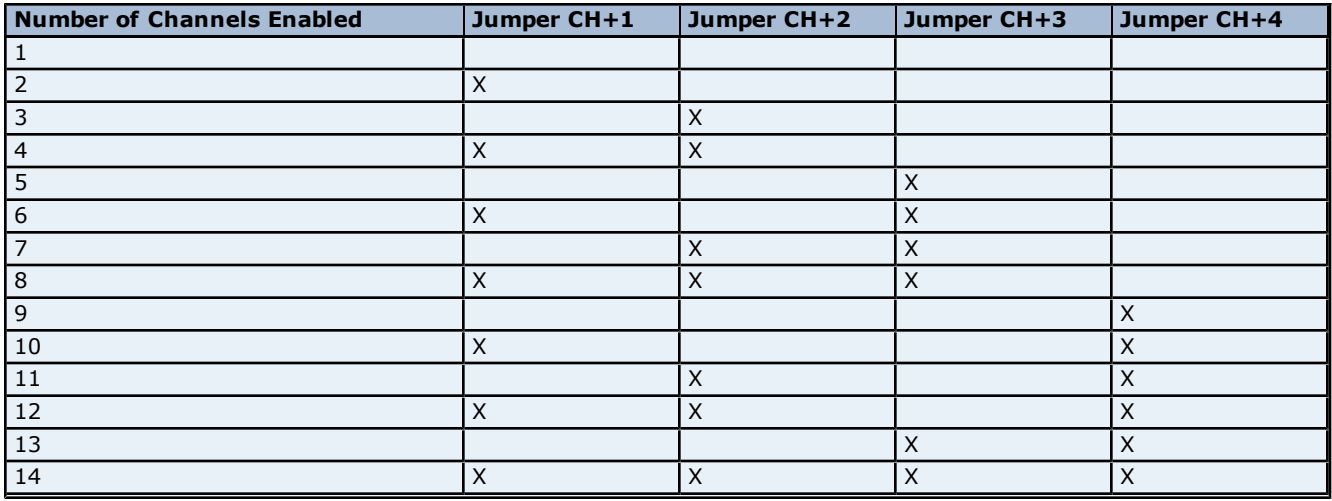

#### **Power-Up Notes**

Upon powering-up, it takes time for the 14THM module to detect broken transmitters. Between the time a broken transmitter is powered-up and detected, the 14THM module returns data based on radiant noise picked up by that open channel. For this reason, it is possible to receive valid data from a channel with a broken transmitter. Once a broken transmitter is detected, the EBC will return updated error information for that channel. This allows the driver to properly invalidate tags referencing that open channel.

## <span id="page-41-0"></span>**Application Notes: D4-HSC**

4 DWI (DWord In) locations share memory with the 4 DWO (DWord Out) locations as mapped below.

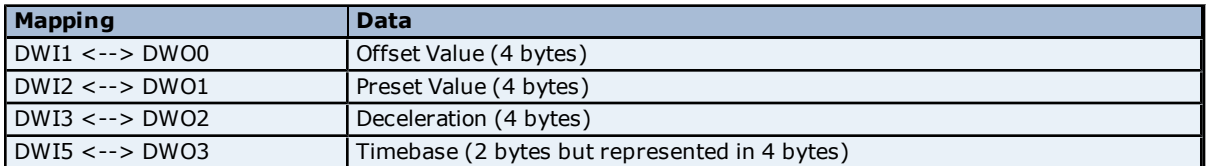

These DWI and DWO locations have been designed to be Read Only and Write Only respectively. DWI is truly Read Only from the OPC Server standpoint, but DWO has been enhanced to be Read/Write for maximum flexibility. In summary:

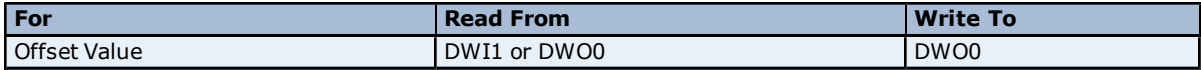

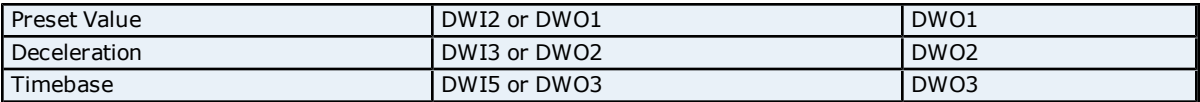

**Note:** For further information on D4-HSC Data locations and usage, refer to the AutomationDirect D4-HSC Manual.

# <span id="page-43-0"></span>**Index**

## **A**

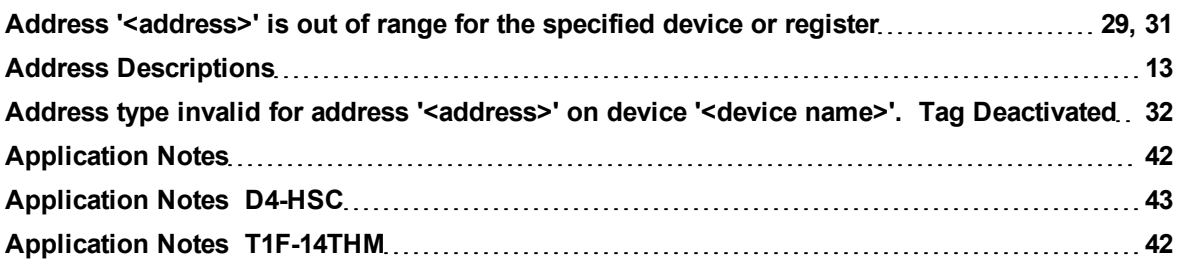

## **B**

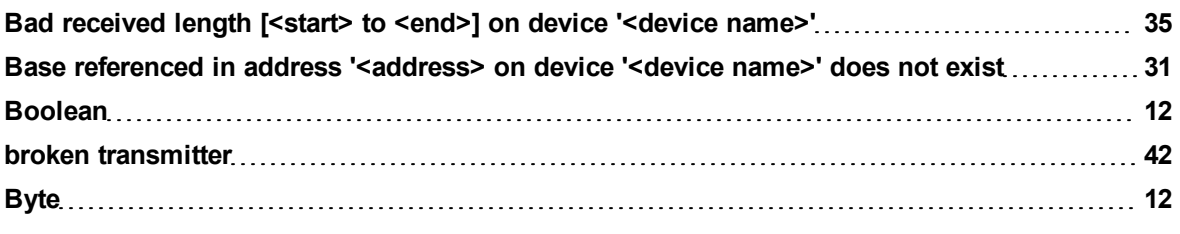

## **C**

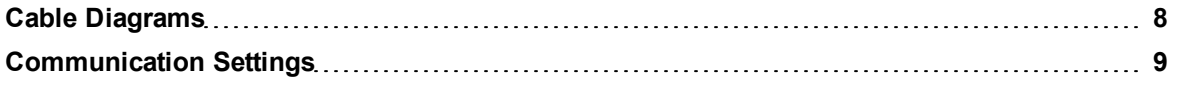

## **D**

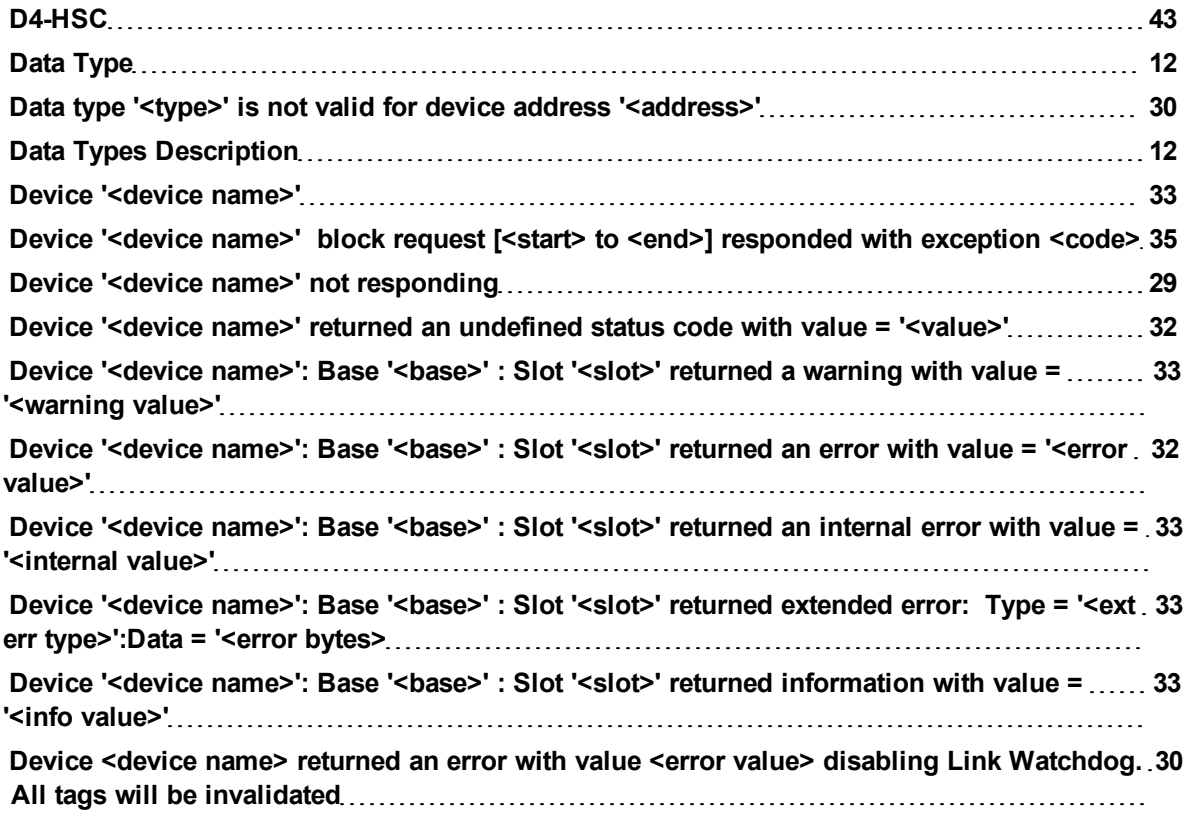

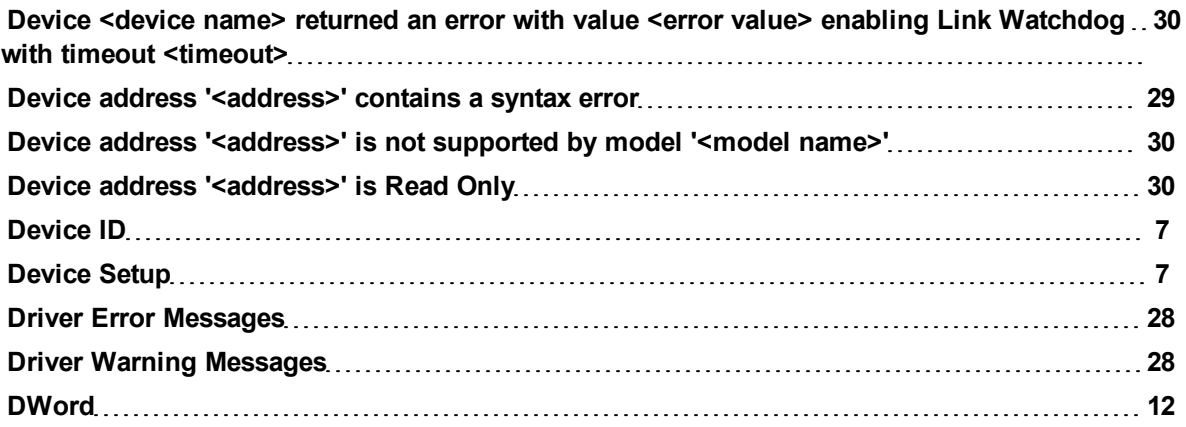

## **E**

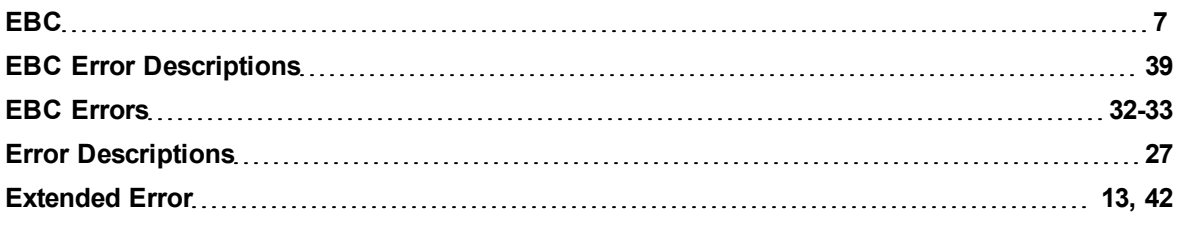

## **F**

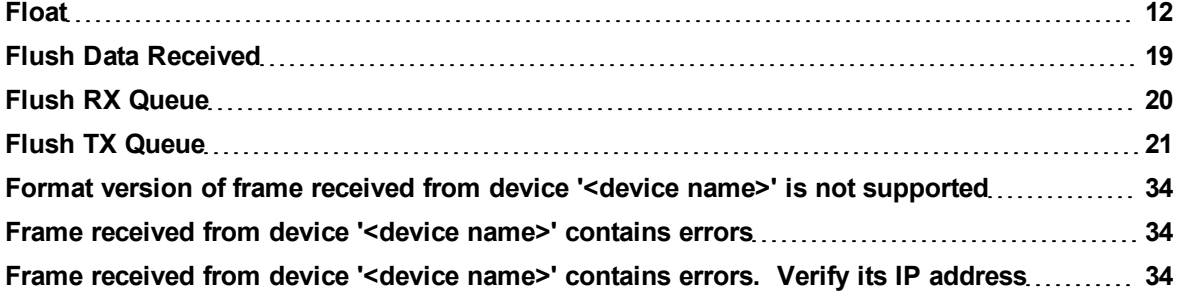

## **G**

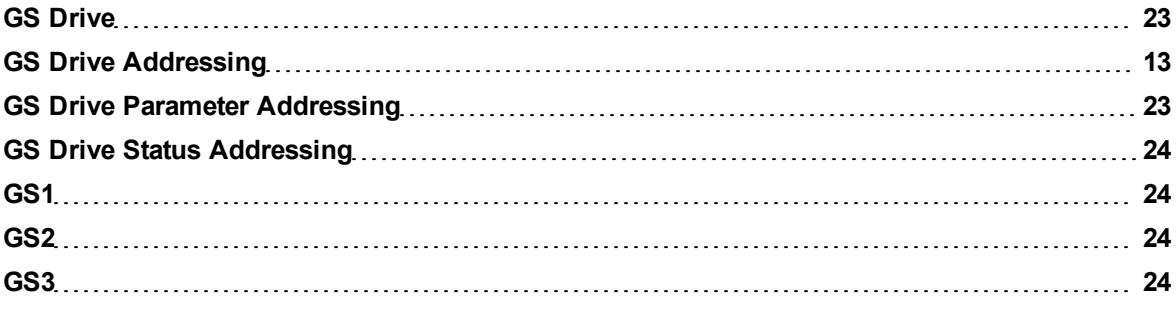

## **H**

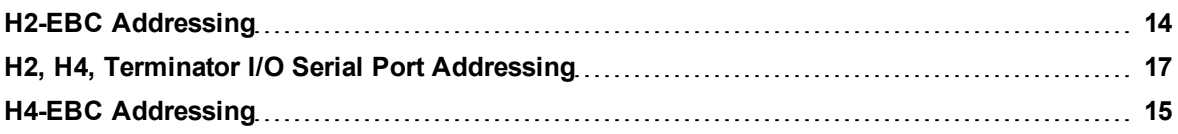

## **47**

## **I**

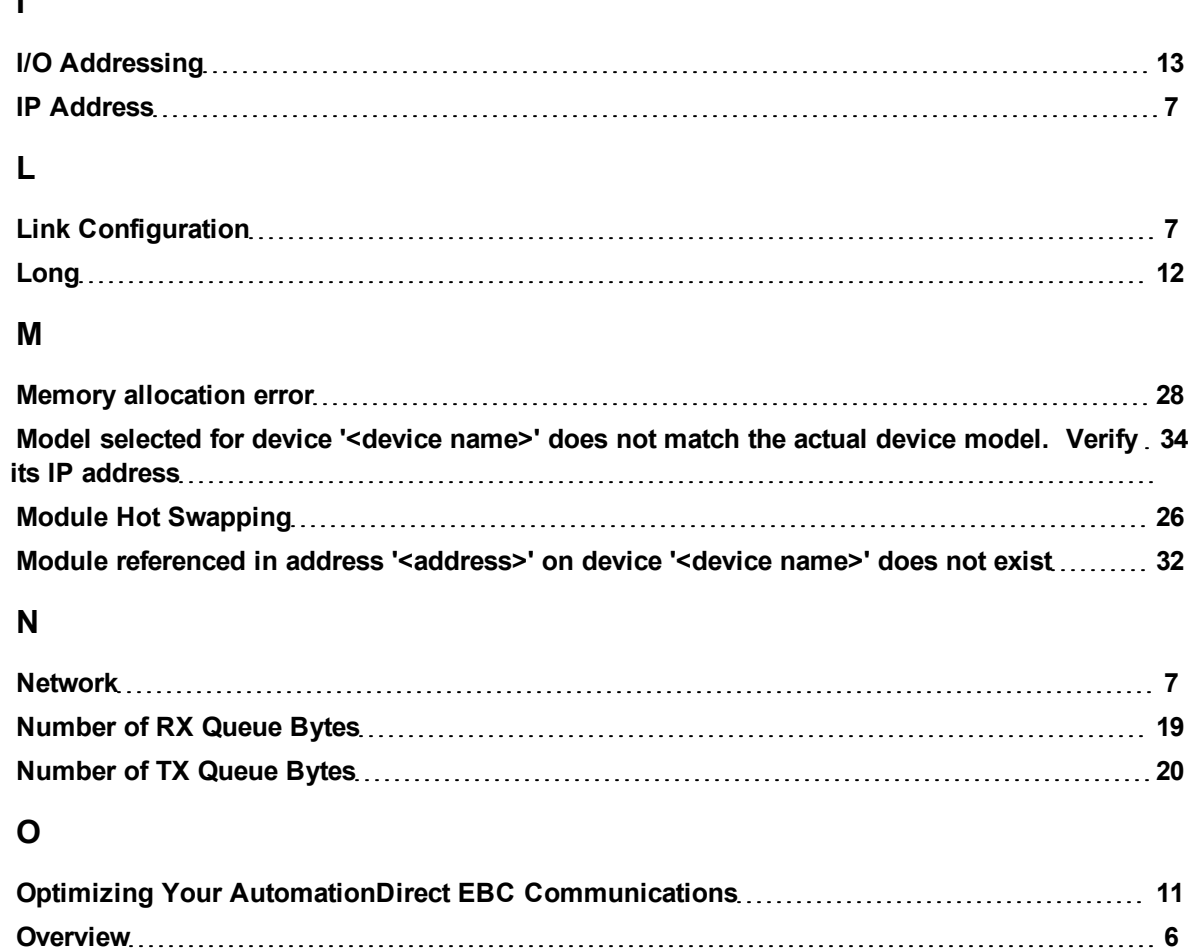

## **R**

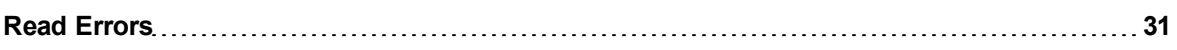

## **S**

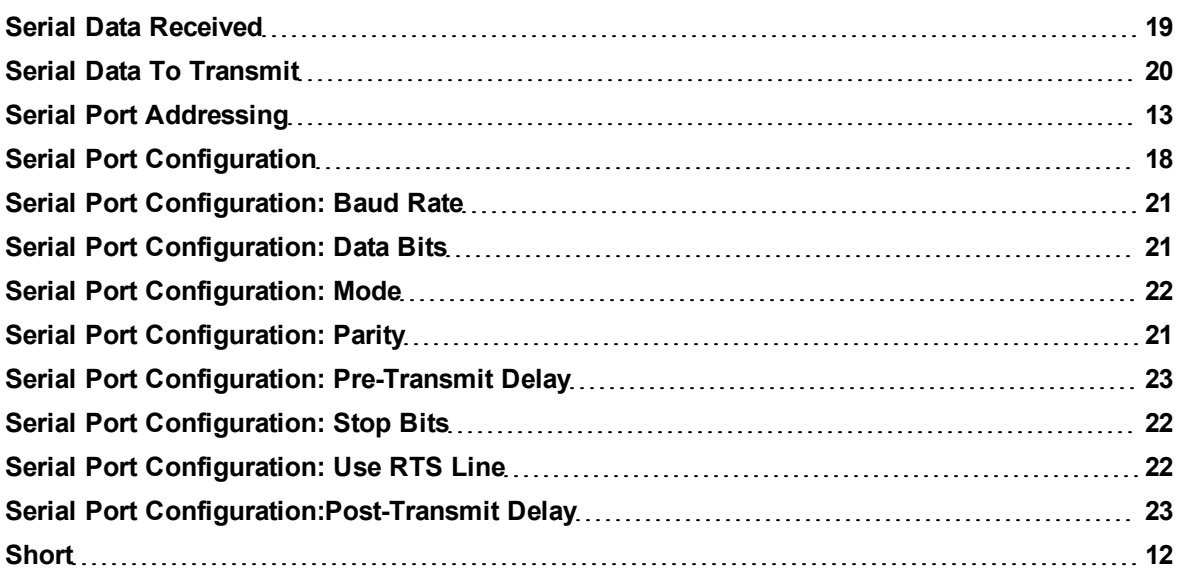

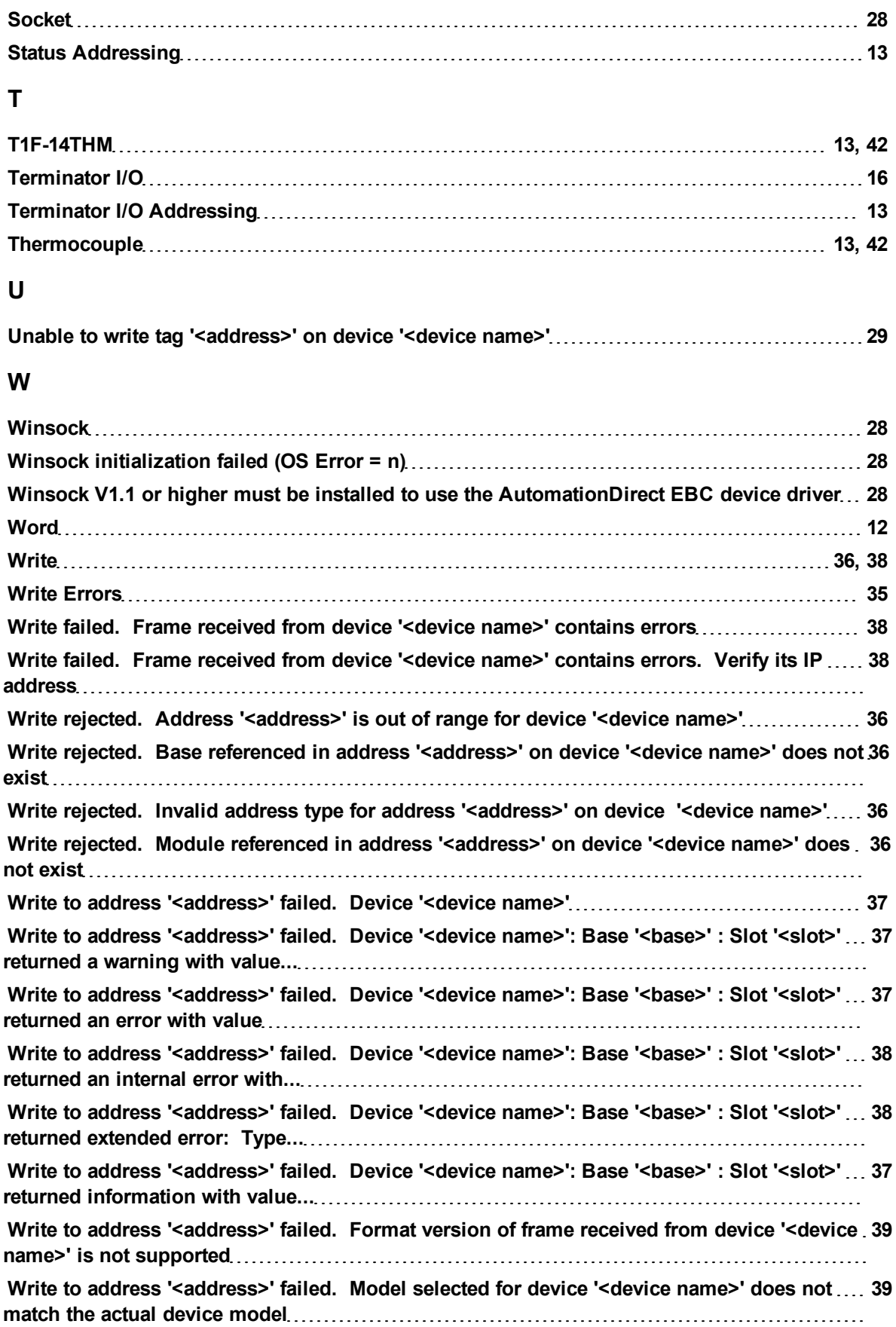

**Write to address '<address>' failed. Device '<device name>' returned an undefined status [36](#page-34-4) code with value = '<value>'**